## ang

## **Anthony Michael Garcia•**

graphic designer

1703 delaware ave santa cruz ca 95060 amgleft@mac.com www.amgleft.com 831 420 7931

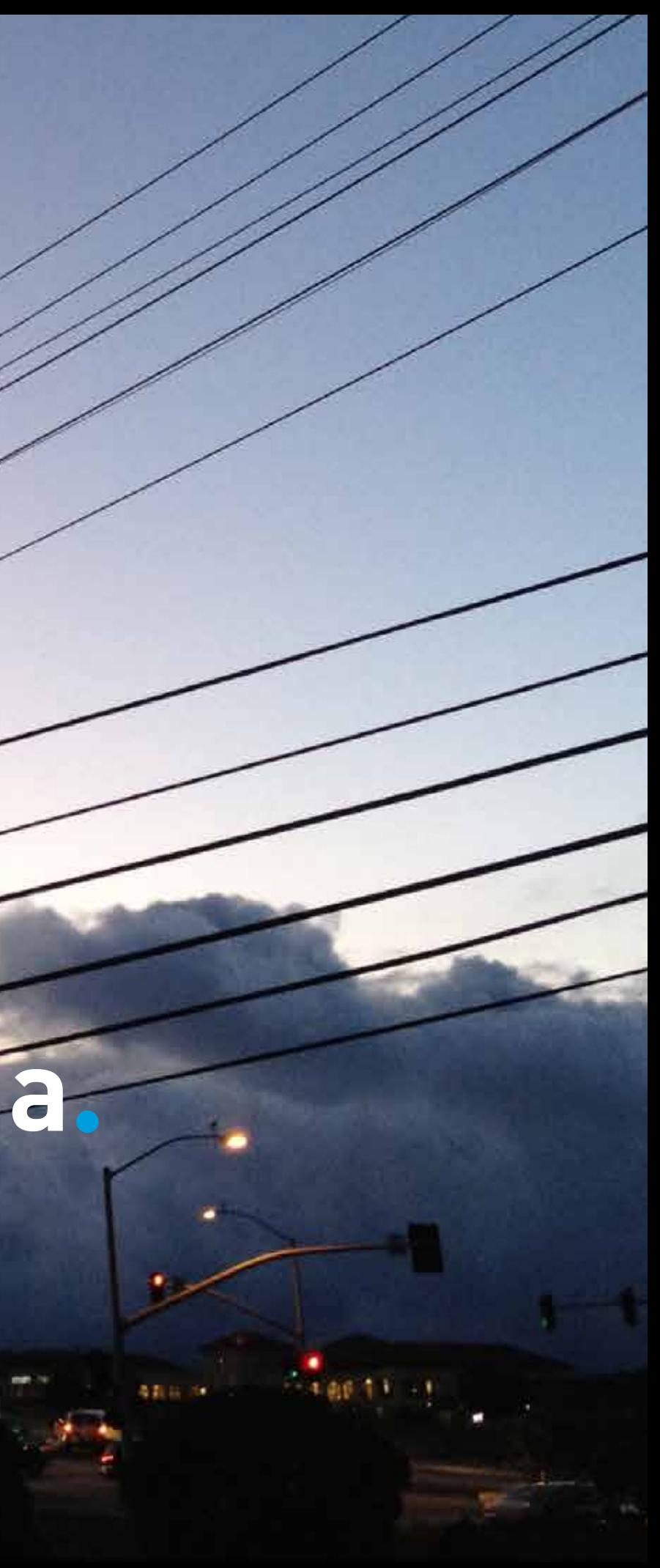

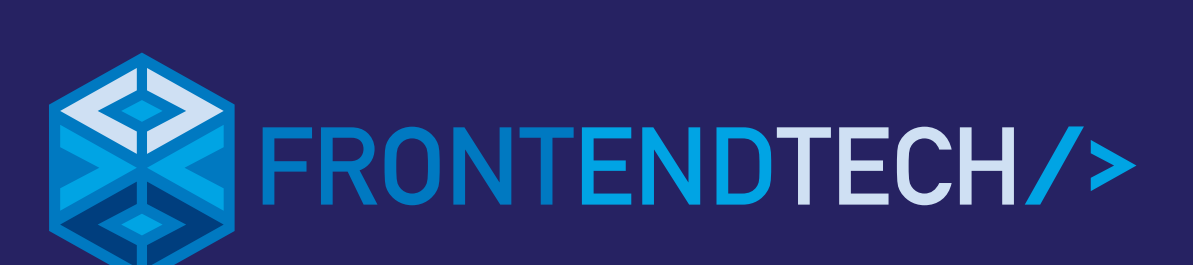

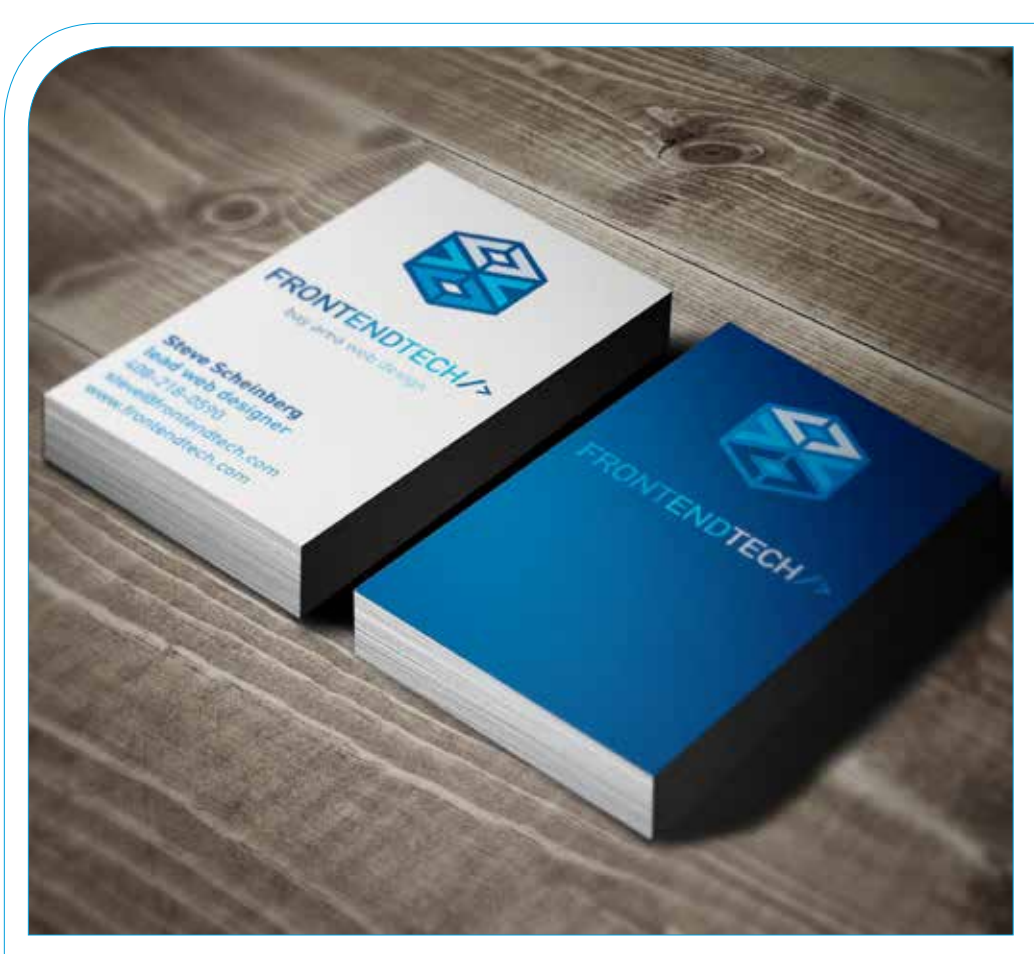

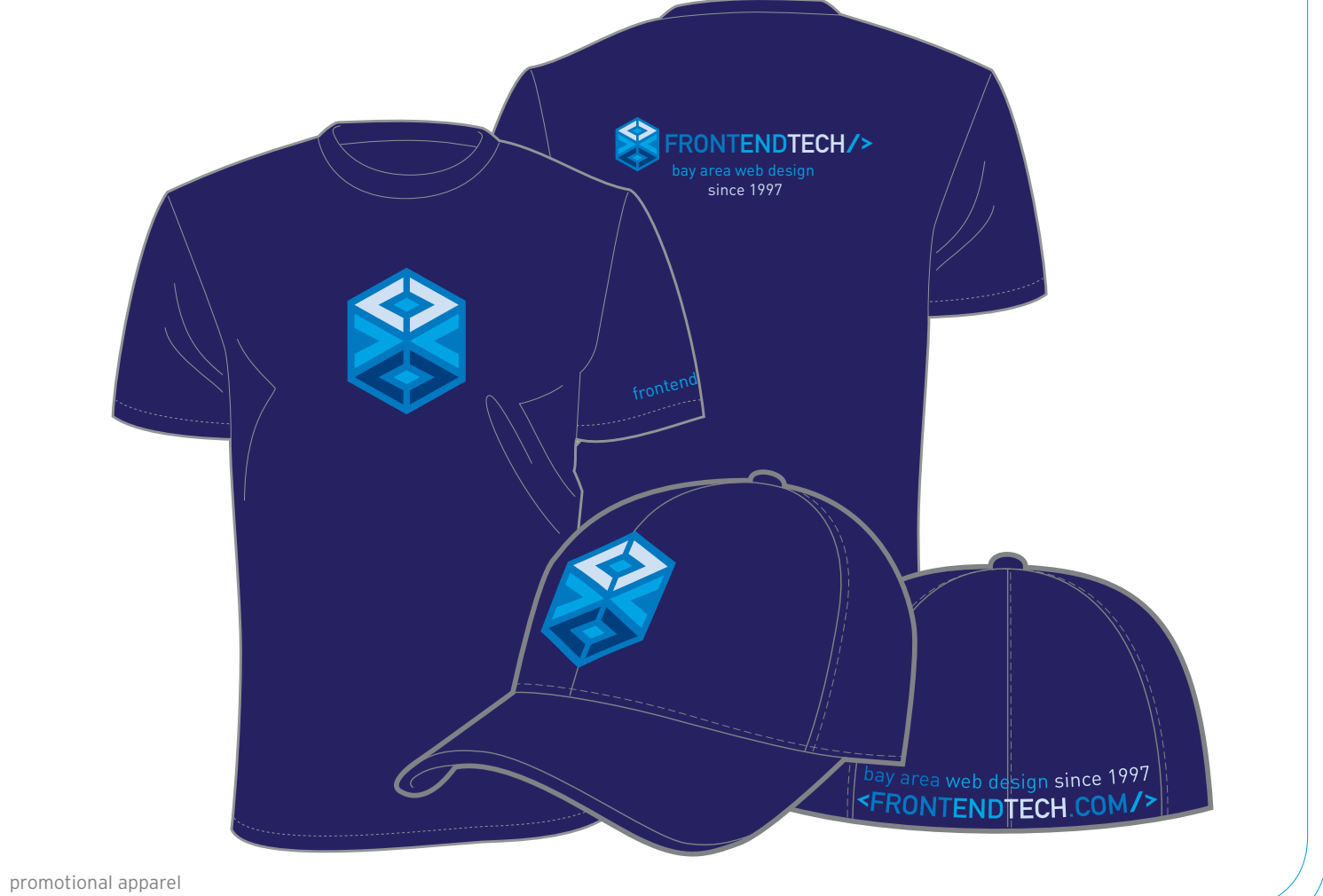

Client **>** A web design firm in northern california Problem **>** How do I create a logo for a web design company that is beautiful but also hints at the code and structure of a website? Role **>** Creative Direction, Design & Production Solution **>** A mark that hints at structure and depth and uses recognizable code elements in a subtle way.

tools **>**

adobe illustrator CS4

### **> Front End Tech**

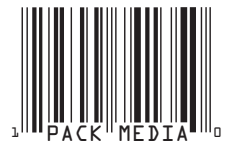

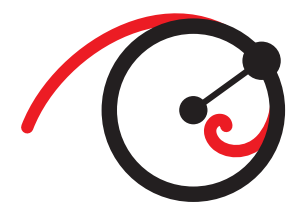

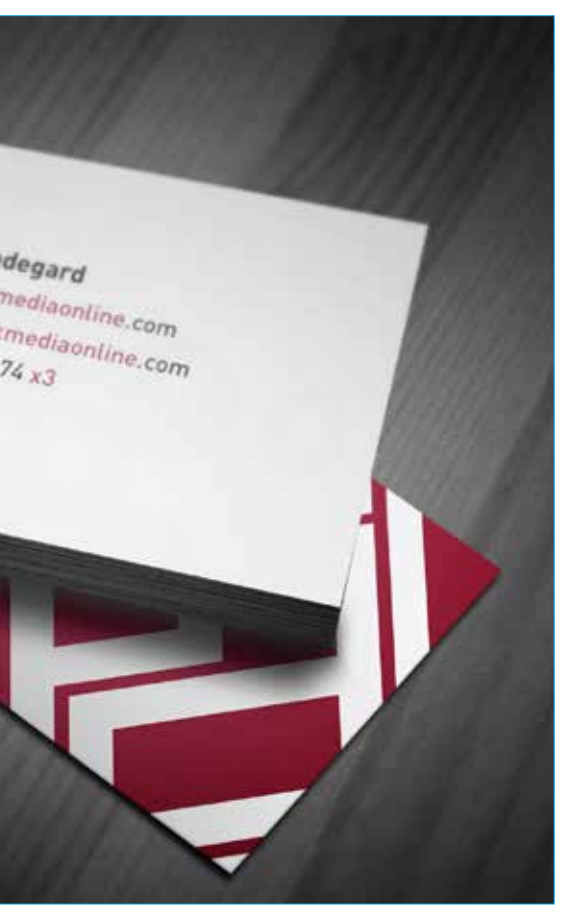

AJ Handegard<br>ajapackmediaonline.com<br>www.packmediaonline.com<br>988.316.0474 x3

## PACKmedia

msala

Client **>** A film production & post company Problem **>** How do I create a logo that captures their personality as well as their professionalism? Role **>** Creative Direction, Design & Production Solution **>** The final solution was based on the golden angle (seen below) which appears often in nature and is the basis for much good design.

#### tools **>**

adobe illustrator CS4

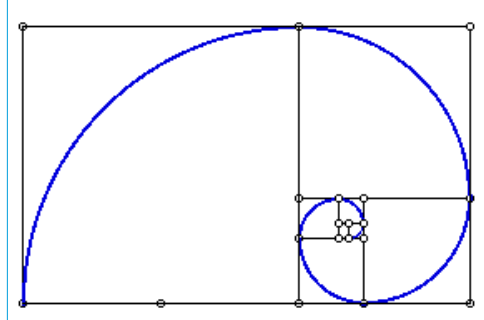

a few other first round comps

### **> Pack Media**

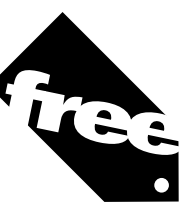

## theipodproject

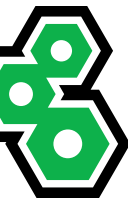

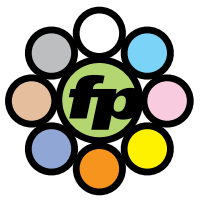

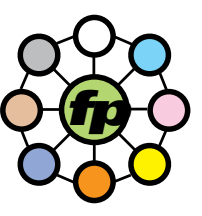

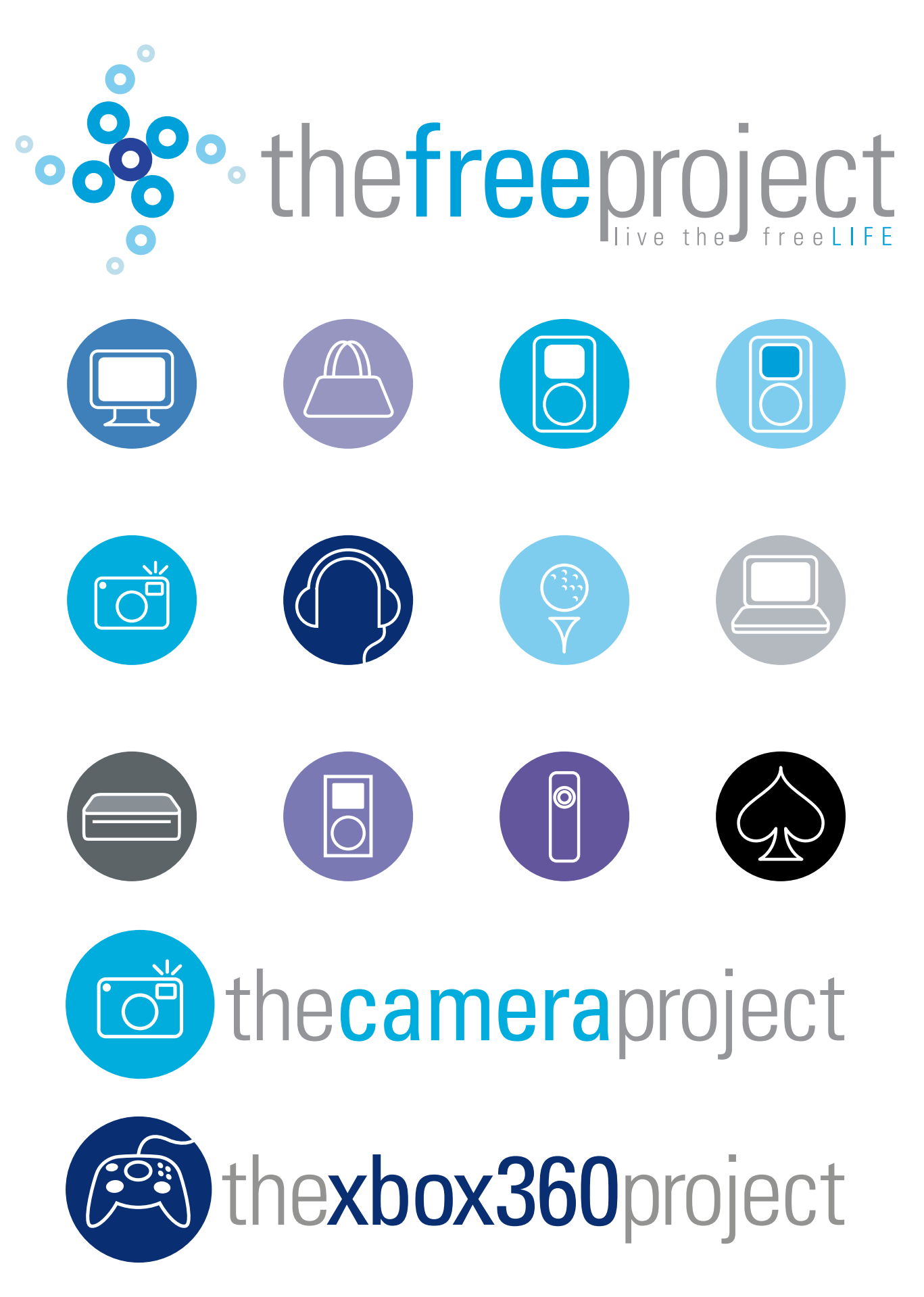

Client **>** A network of websites that promote various giveaways

Problem **>** How do I create many logos that function well on their own and also work as a consistent system?

Gt a few other first round comps

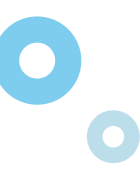

Role **>** Creative Direction, Design & Production Solution **>** A system of logos that are each .strong on their own, but also work well together using a similar visual language and a shared color palette

#### tools **>**

adobe illustrator CS4

#### **> The Free Project**

# ·entertainment

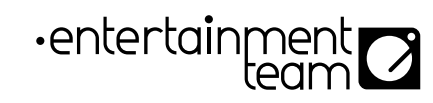

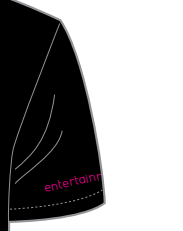

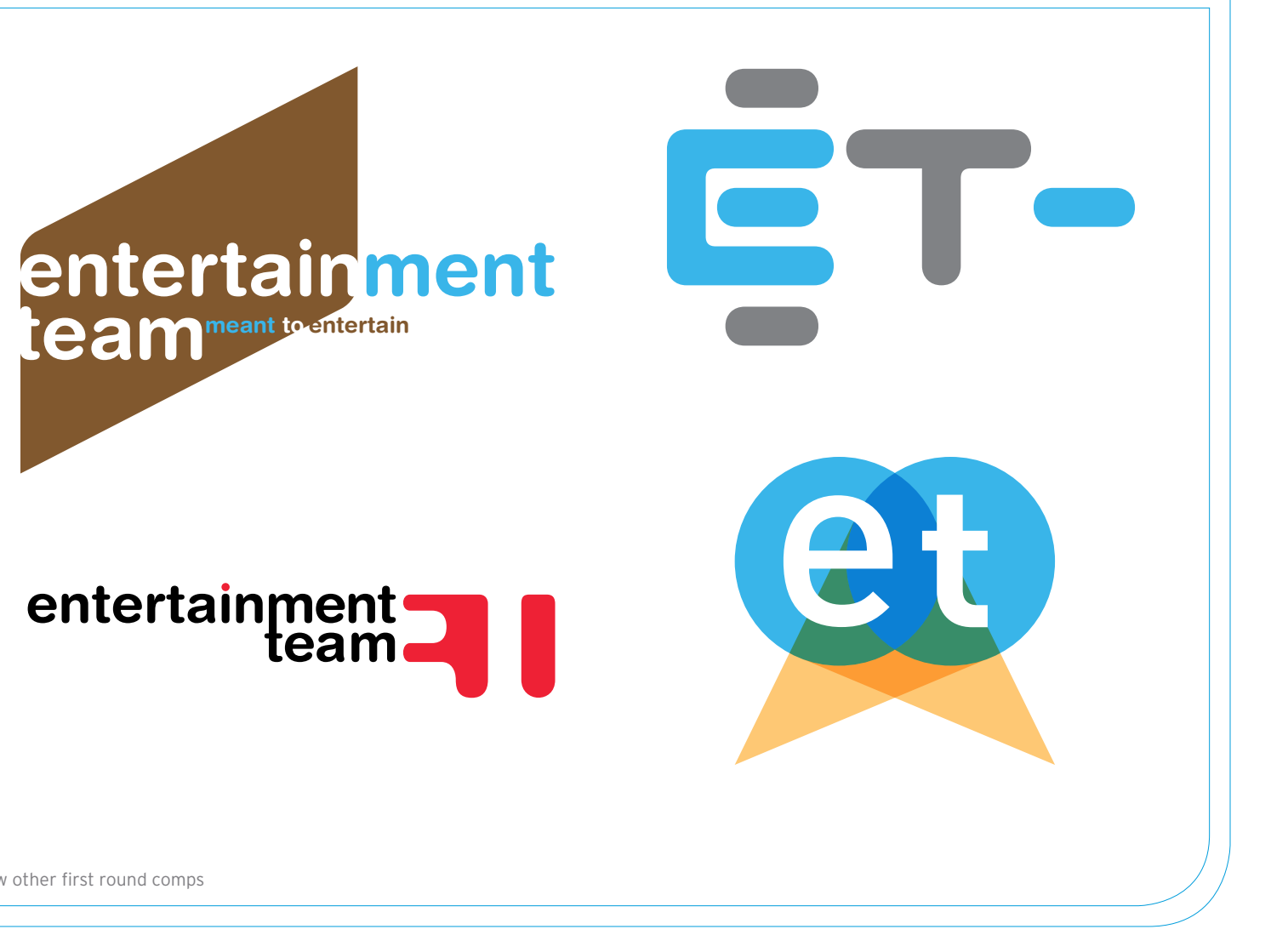

Client **>** Established wedding dj, grad night & corporate party business

Problem **>** How do I refresh an indentity without losing the existing customers, and design a singular mark that encompasses all aspects of an expanding business model?

Role **>** Creative Direction, Design Solution **>** A clean modern logo that can be adapted to the various components of the company through color palette and modified design elements

#### tools **>** adobe illustrator CS4

#### **> Entertainment Team**

a few other first round comps

entertainment<br>team.

 $\begin{bmatrix} \mathsf{e}_{\mathsf{a} m, \mathsf{c}_{\mathsf{o} m}} \end{bmatrix}$ 

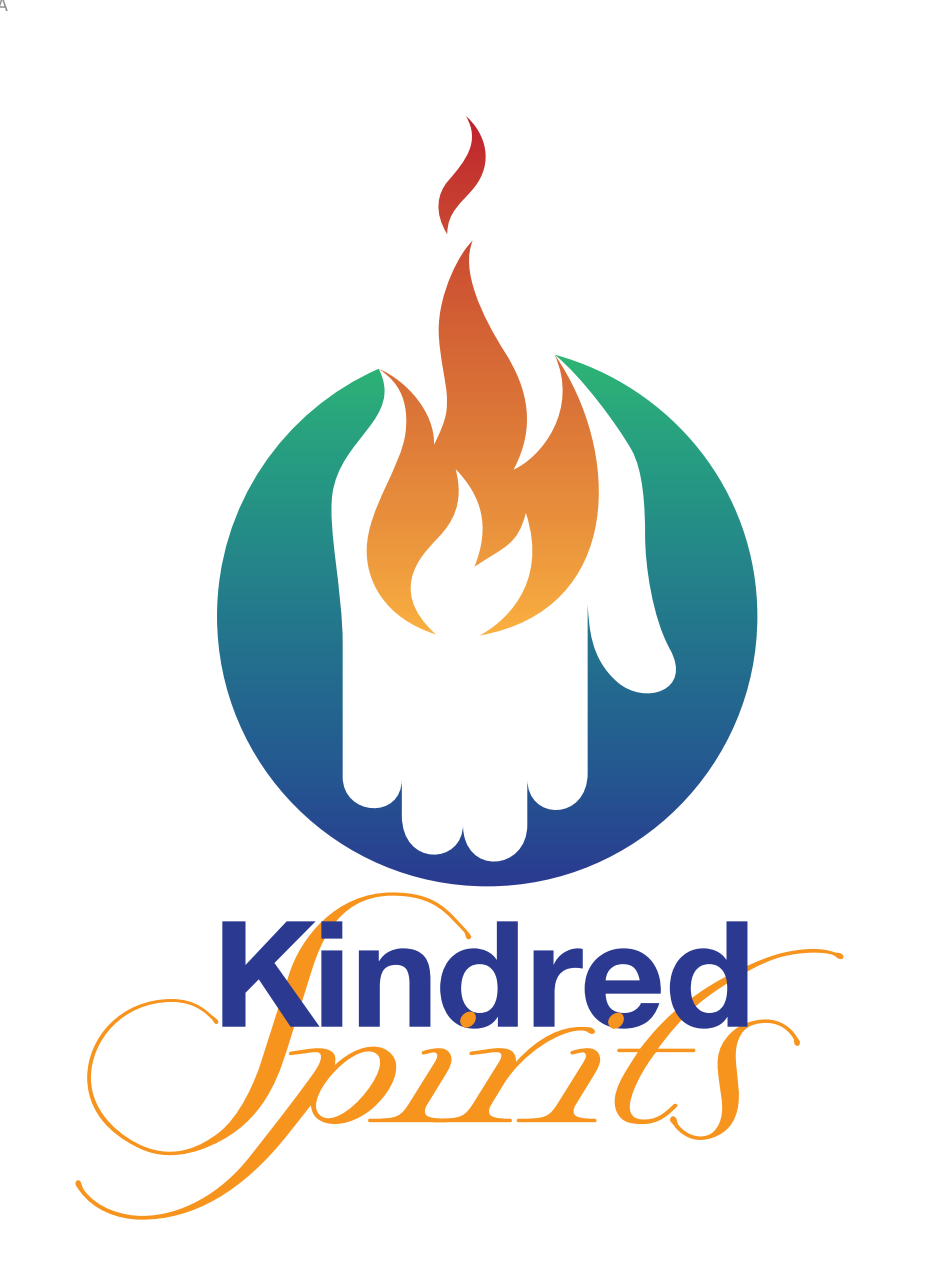

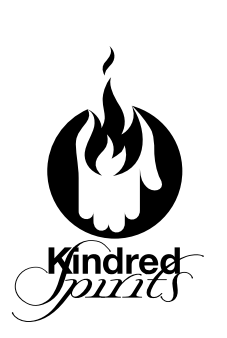

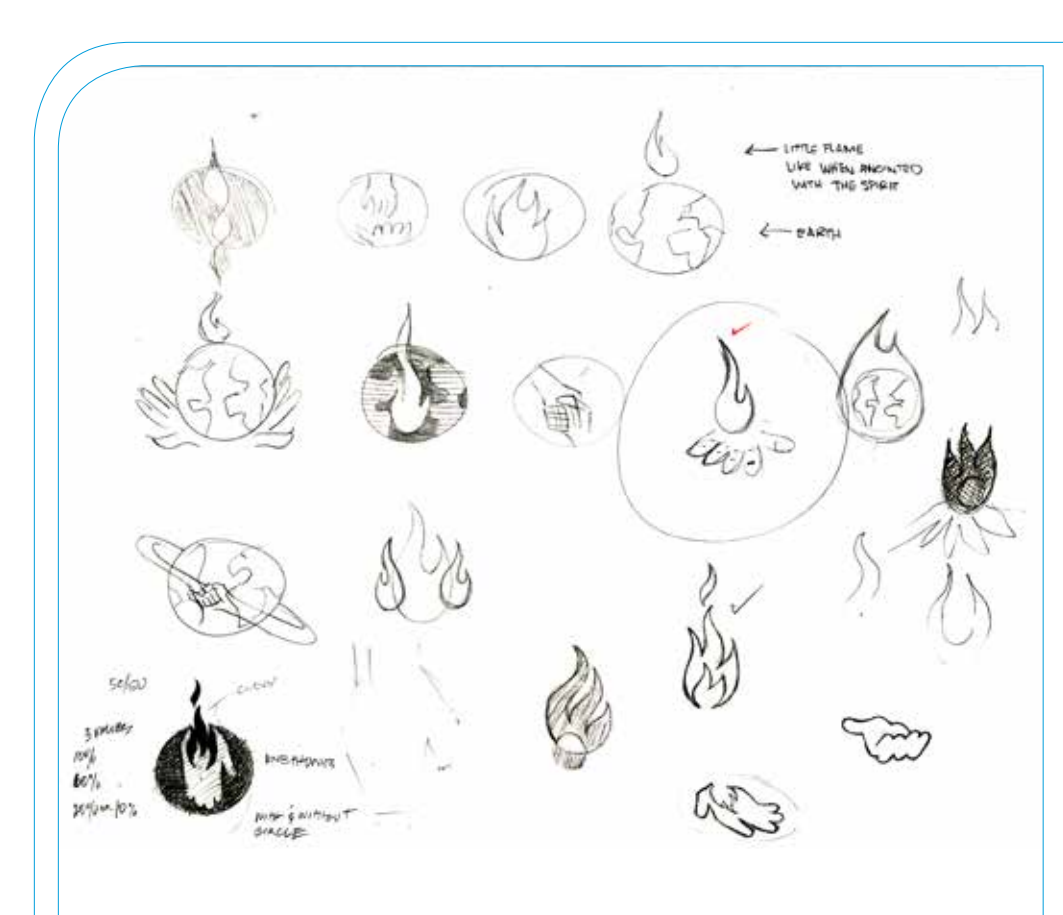

Client **>** A non profit organization and annual benefit concert

Problem **>** How do I design a mark that hints at spirituality without being overly religious? Role **>** Design & Production Solution **>** By blending various religious elements the mark promotes a spiritual unity rather than a single religion. Used at the debut performance at the Disney Conert Hall

#### tools **>**

adobe illustrator CS4 adobe indesign CS4

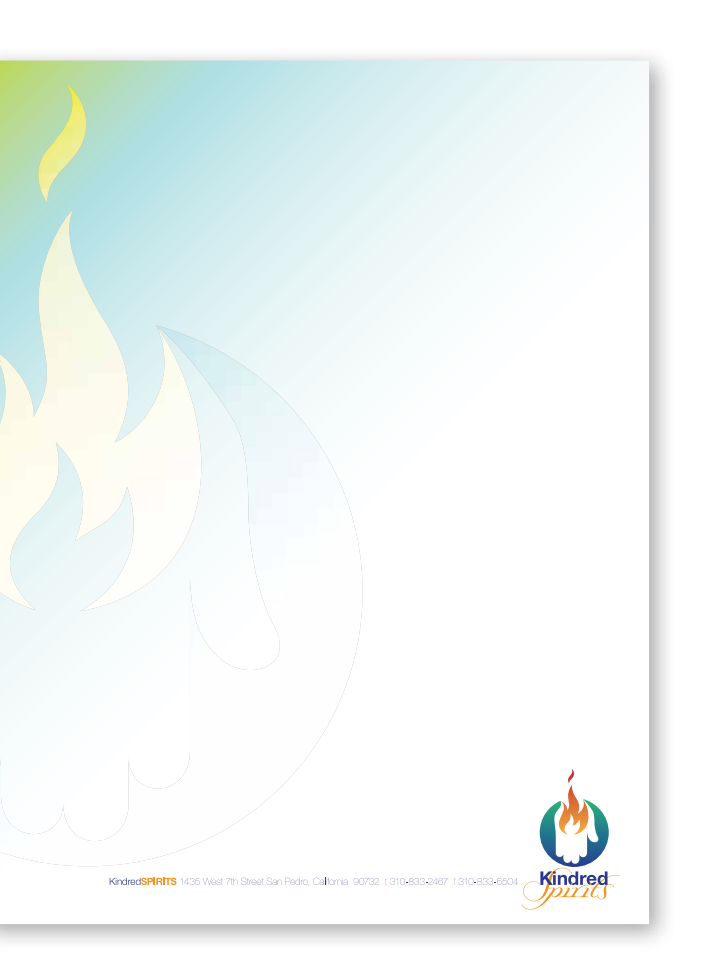

## **> Kindred Spirits**

stationary system

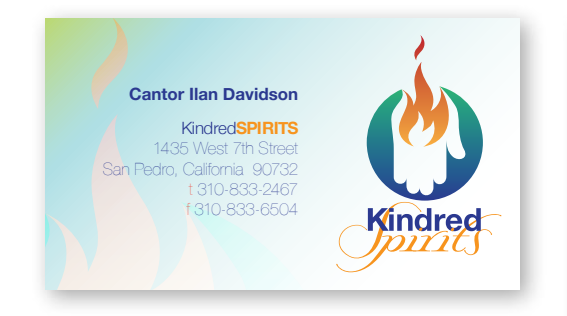

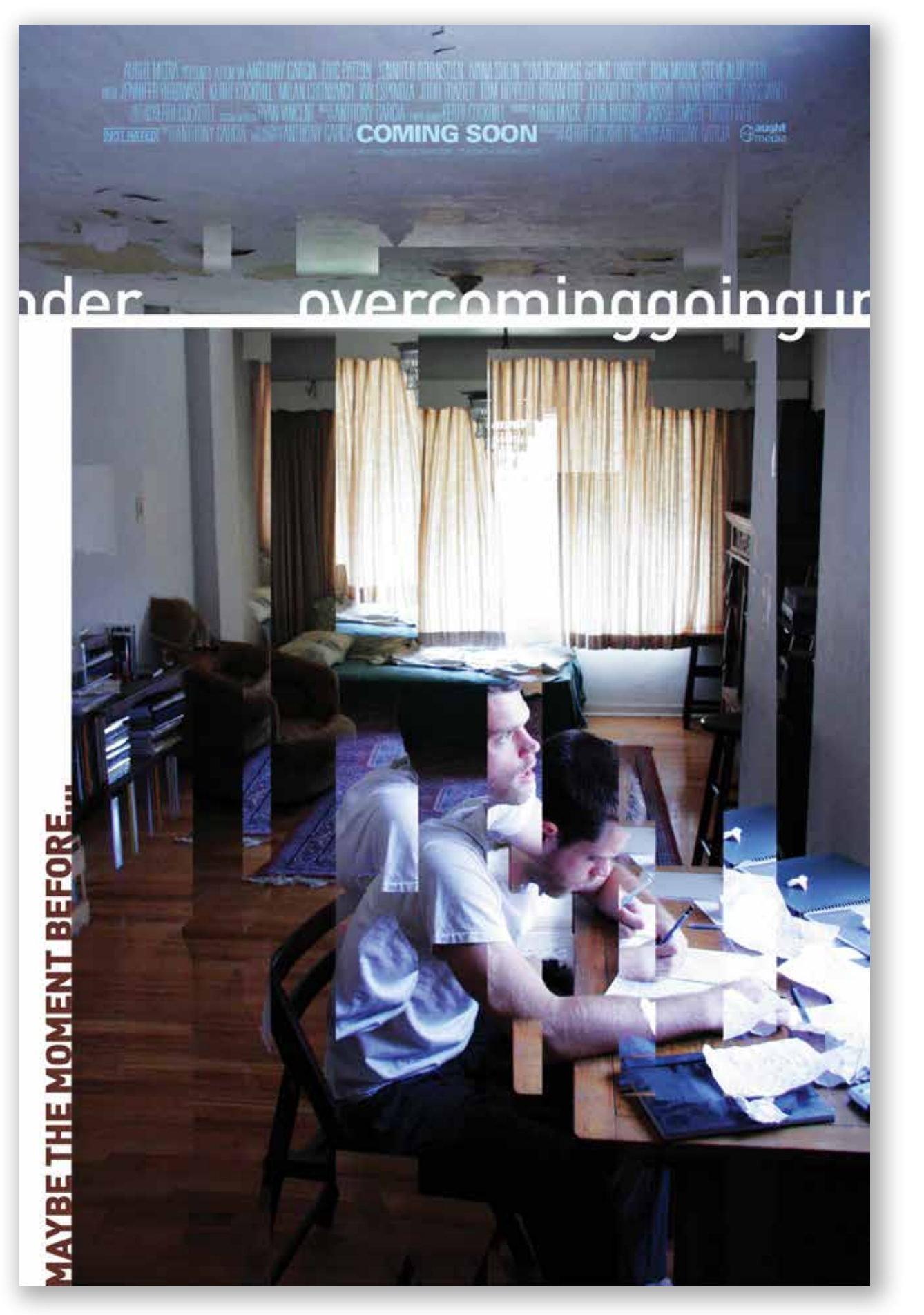

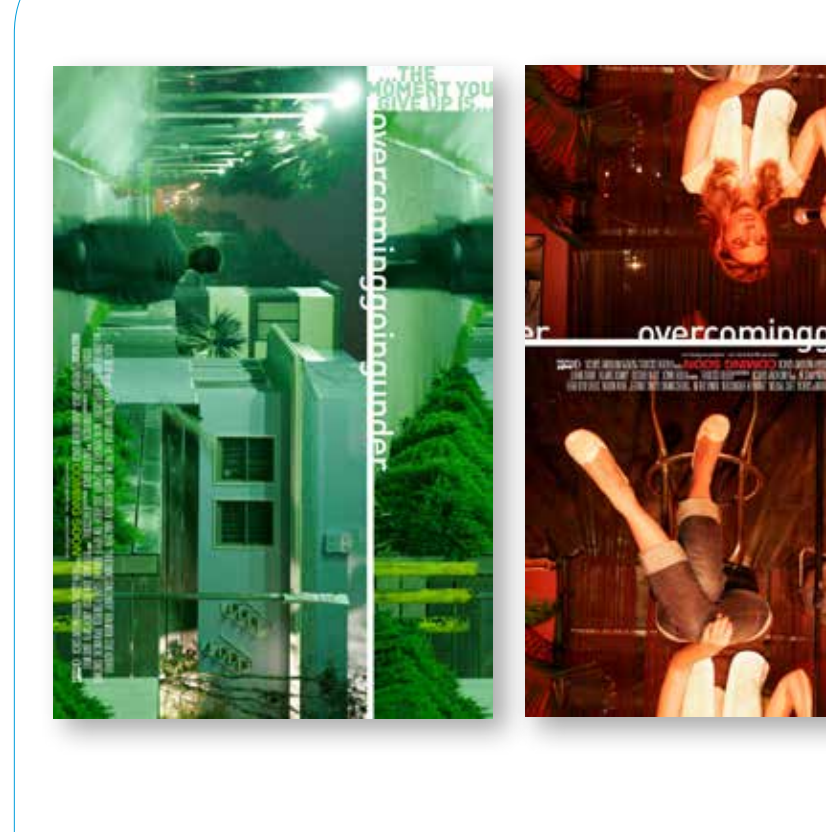

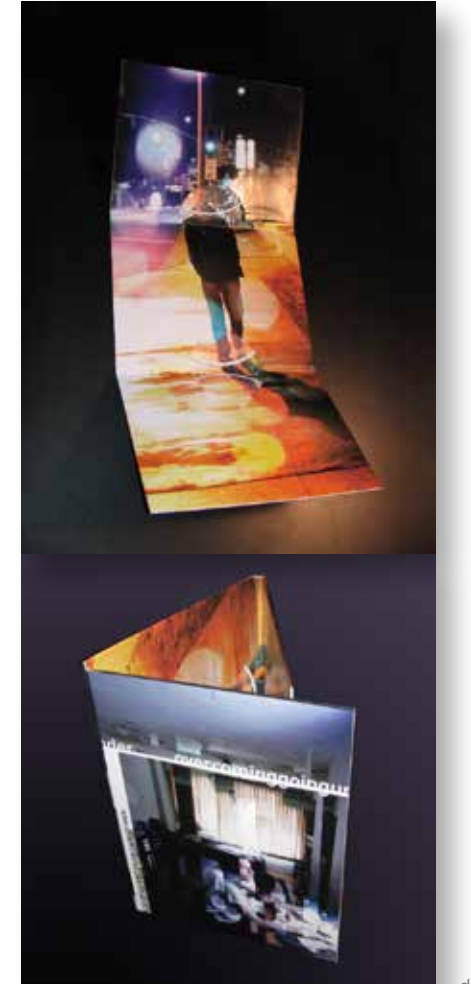

Client **>** An indie film produced by Aught Media Problem **>** How do I capture the mood and of this film in a still image? Role **>** Creative Direction, Photography, Design & Production Process **>** Hand sketches for review to poster compositions Solution **>** A series of three posters at different angles and highlighting various colors. The style was then carried through to other promotional materials such as the dvd packaging

#### tools **>**

canon 20D aperture adobe illustrator CS4 adobe photoshop CS4 adobe indesign CS4

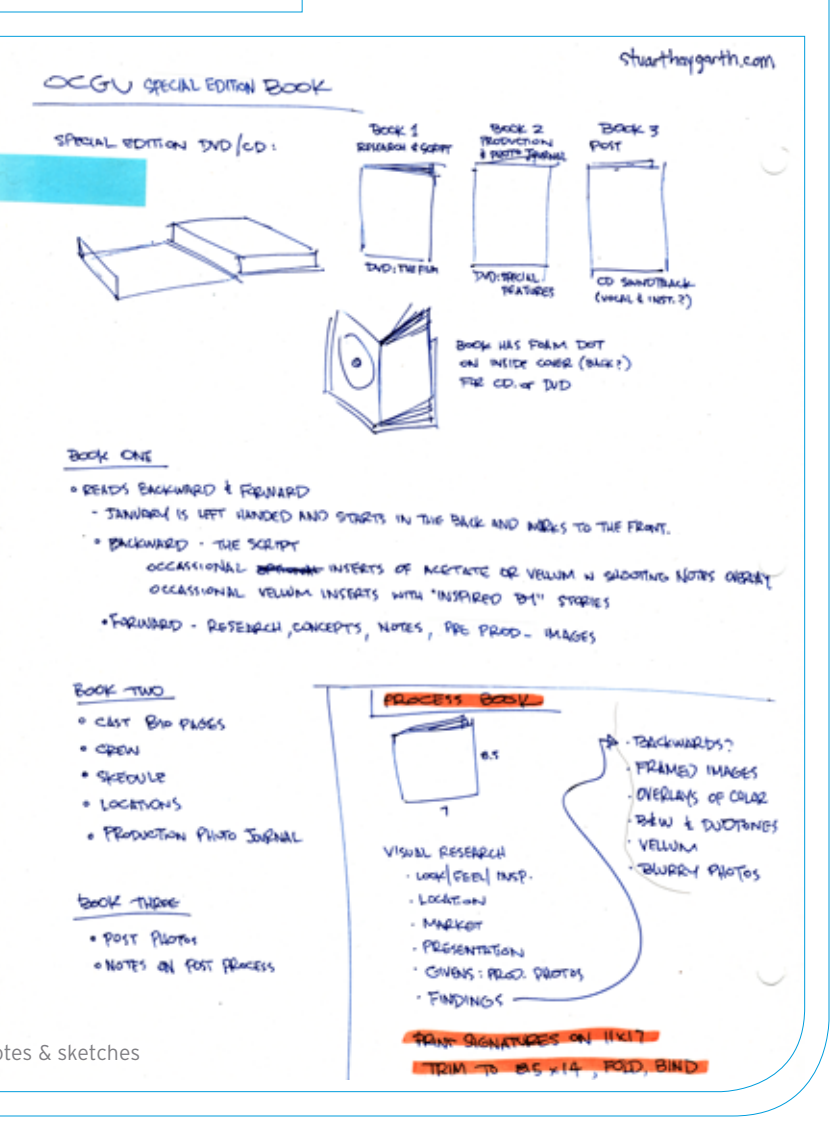

#### **> Overcoming Going Under**

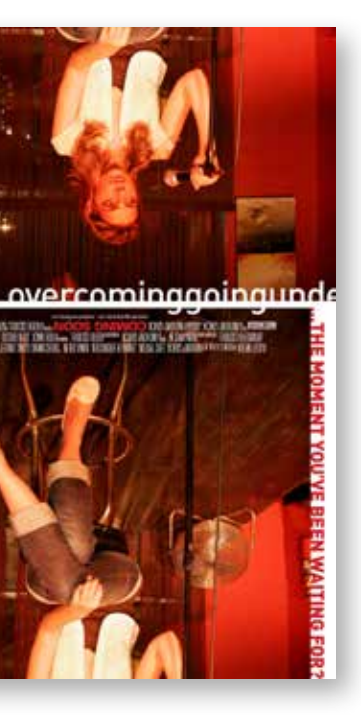

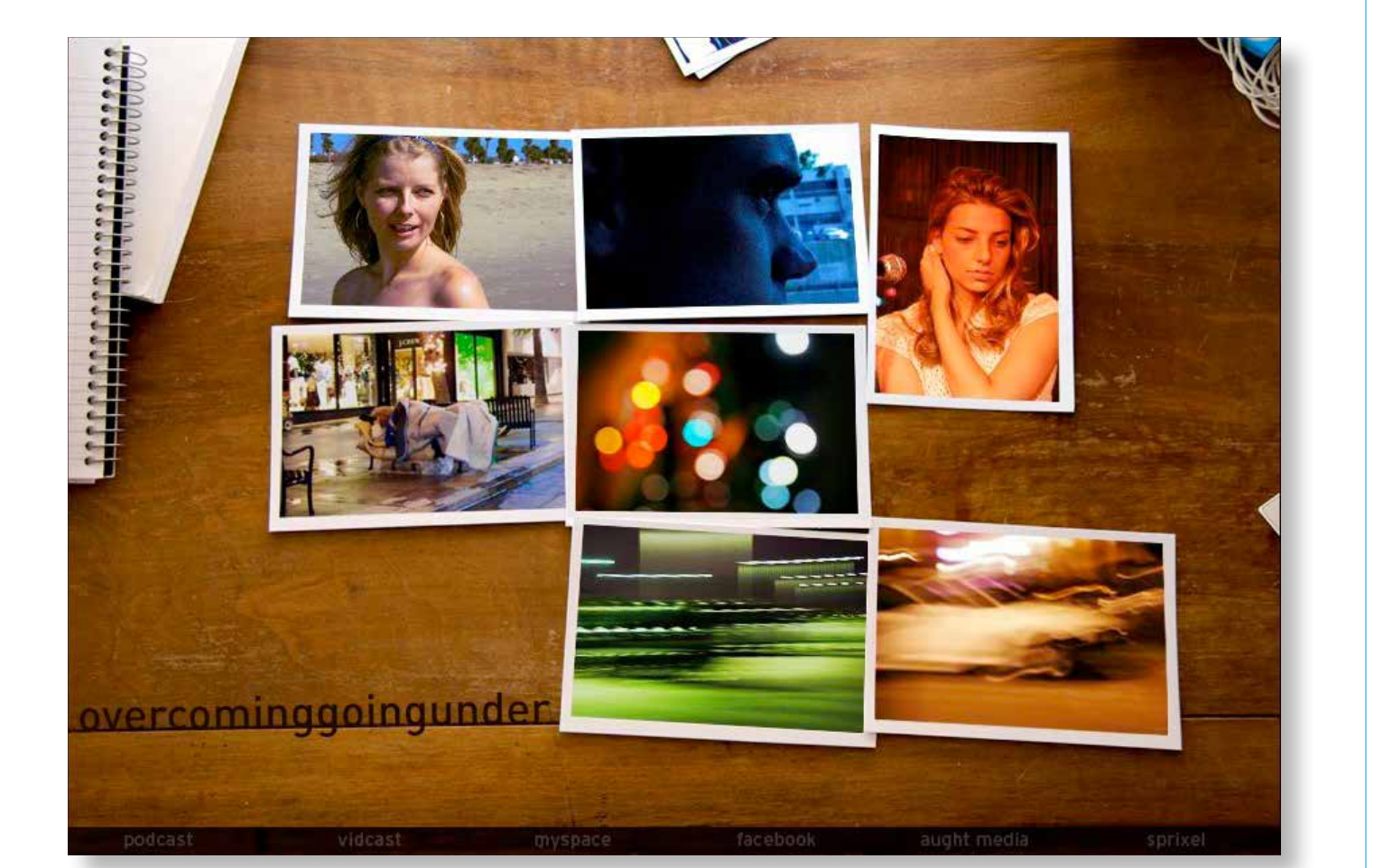

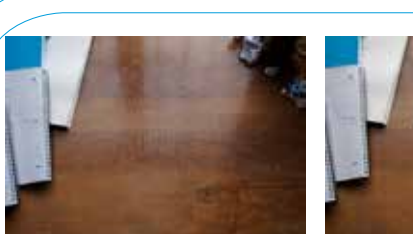

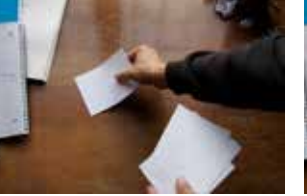

opening of intro

clicking on the right side of the screen turns the focus to this area

pictures are spread on the table

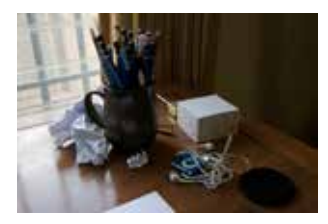

this transition would be animated in at this point the view would zoom a style of parts of the movie

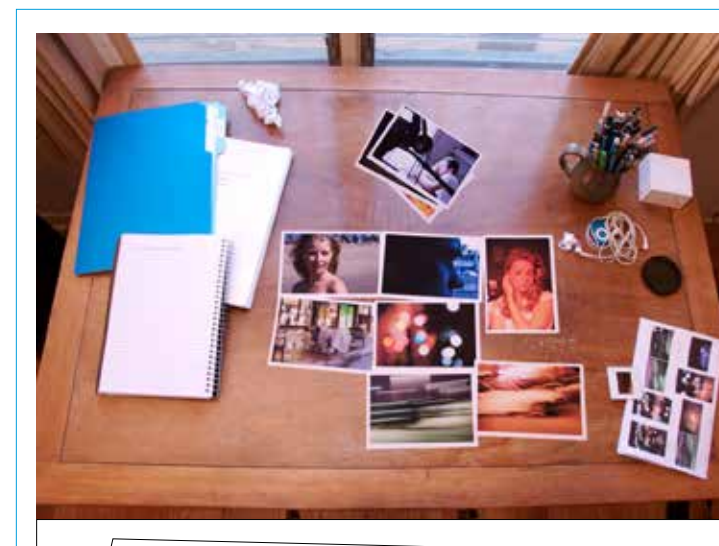

clicking on the left would clear the additional information about the main area in an animated transition film is brought to the main area

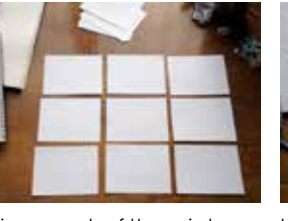

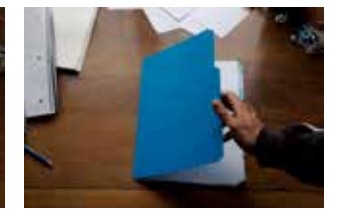

This is a example of the main home page and navigation

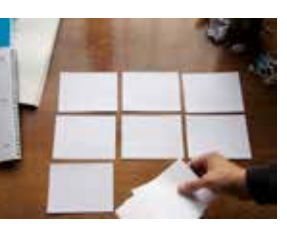

a total of nine, which will be the main navigation for the site

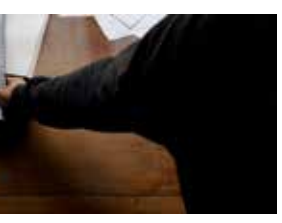

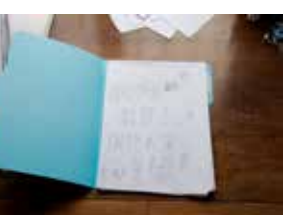

in to reveal the info and links

Client **>** An indie film produced by Aught Media Problem **>** How do I make a website that serves as an extension of the story of the film and has a life on it's own?

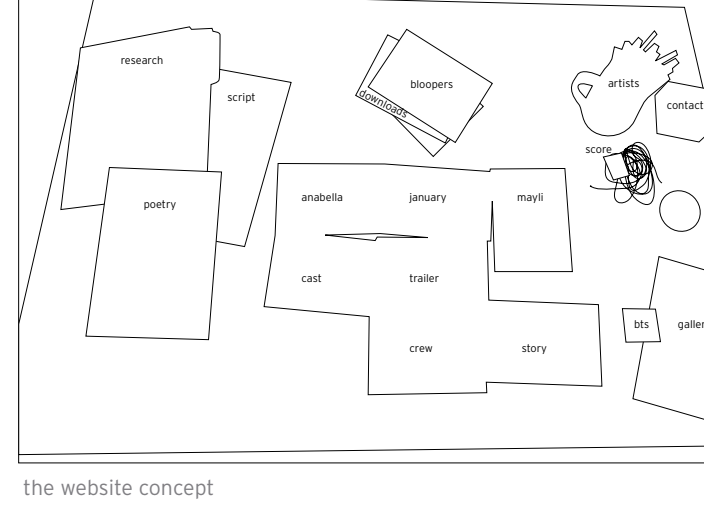

Role **>** Creative Direction, Design & Production Solution **>** The site uses the animation style used in the movie and the navigation is based on the desktop of the main character. Hovering over each of the images triggers an animation and clicking zooms in to reveal more information about the film including the trailer

#### tools **>**

canon 20D aperture adobe illustrator CS4 adobe photoshop CS4 adobe flash CS4 adobe dreamweaver CS4

> $INT20$ HANDS SPREADING OUT PHOTOS, ENDS ON INTERFACE FOR SITE

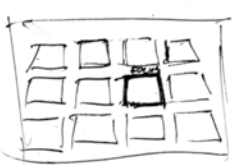

SECTIONS OF SITE GO INTO PHOTOS, OTHERS GO TO ANOTHER PLACE IN THE ROOM. MAYBE J SHOVES STUFF OFF THE DESK?

TURN AND GO OUT THE WINDOW

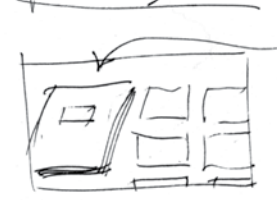

COLOR OVERIALS DESATURATION ULTRASATVRATION **T**et w ILLUSTRATIONS

SKETCHBOOK IS ALSO ON DESK. OPENS TO SCRIPT PAGES ? OR POEMS?

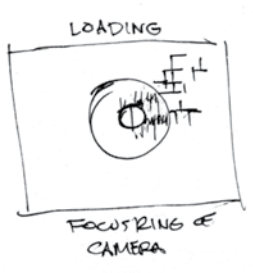

#### **> Overcoming Going Under**

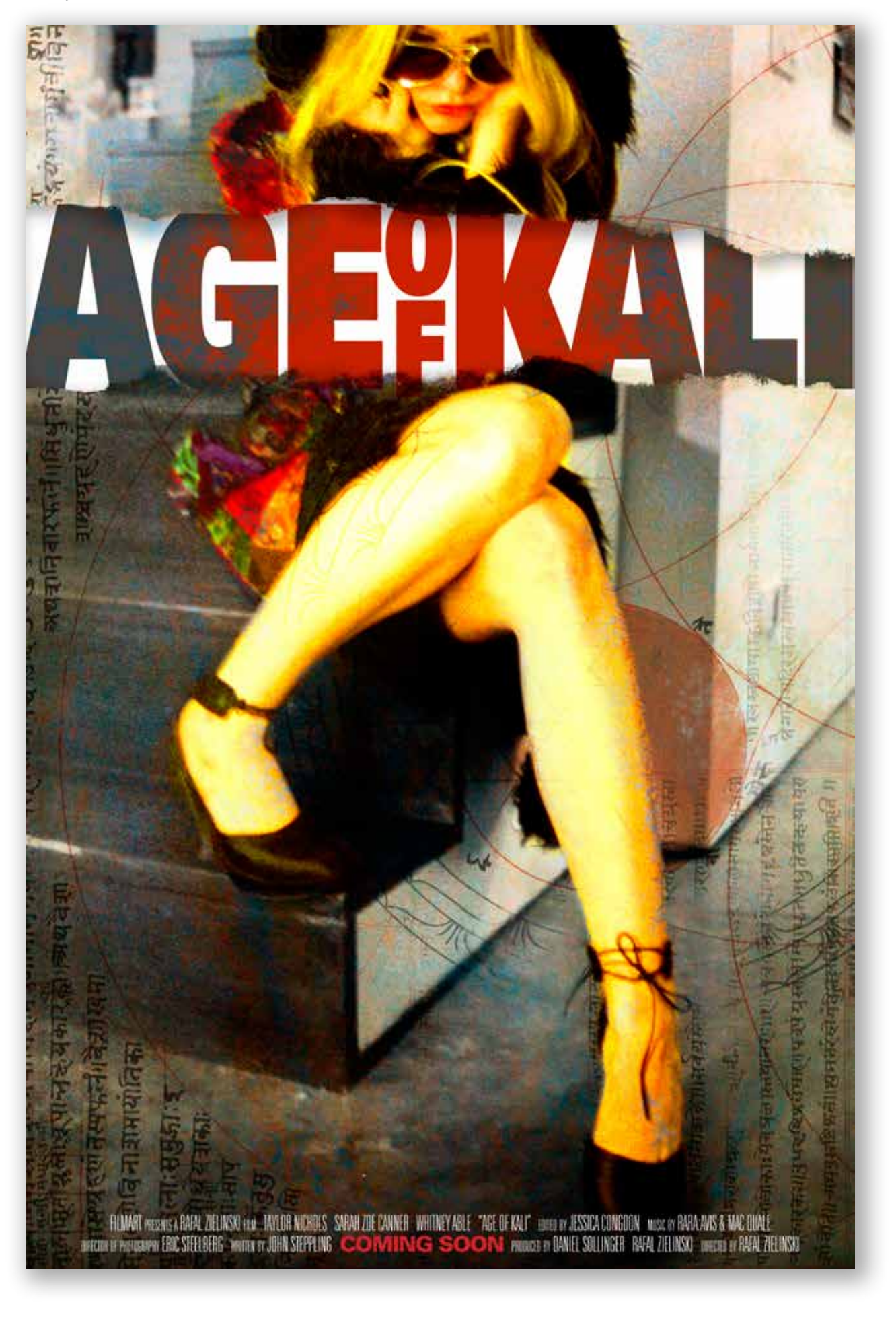

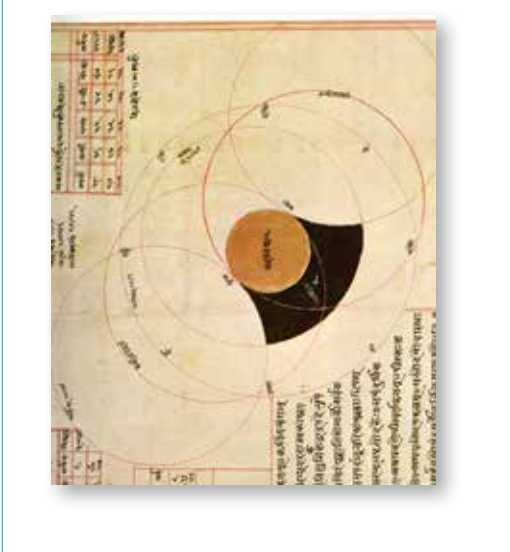

Client **>** An indie film by Rafal Zielinski Problem **>** How do I capture the raw tension expressed in the film into a singular image? Role **>** Creative Direction, Design & Production Solution **>** Buddist imagery coupled with loud colors creates tension. mimicking the mood and theme of the film.

#### tools **>**

adobe illustrator adobe photoshop

## **> Age Of Kali**

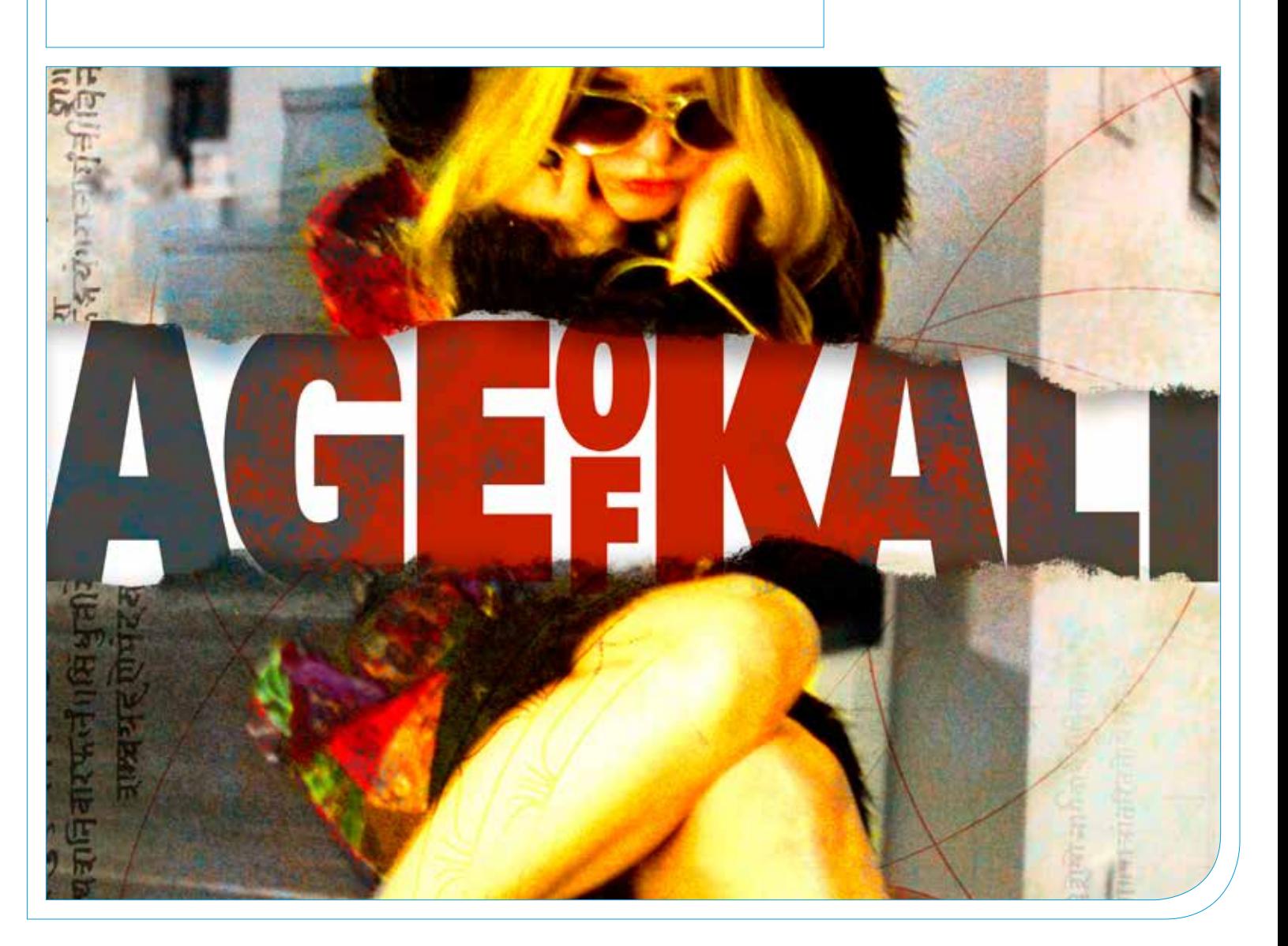

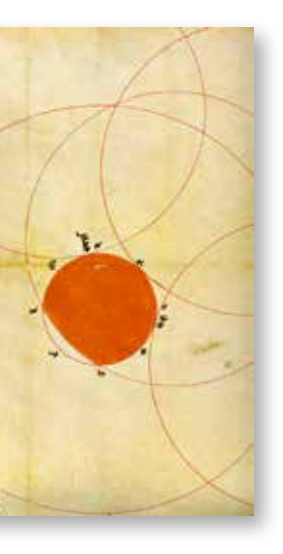

WWW.

Rafal Zielinski, Los Angeles CA

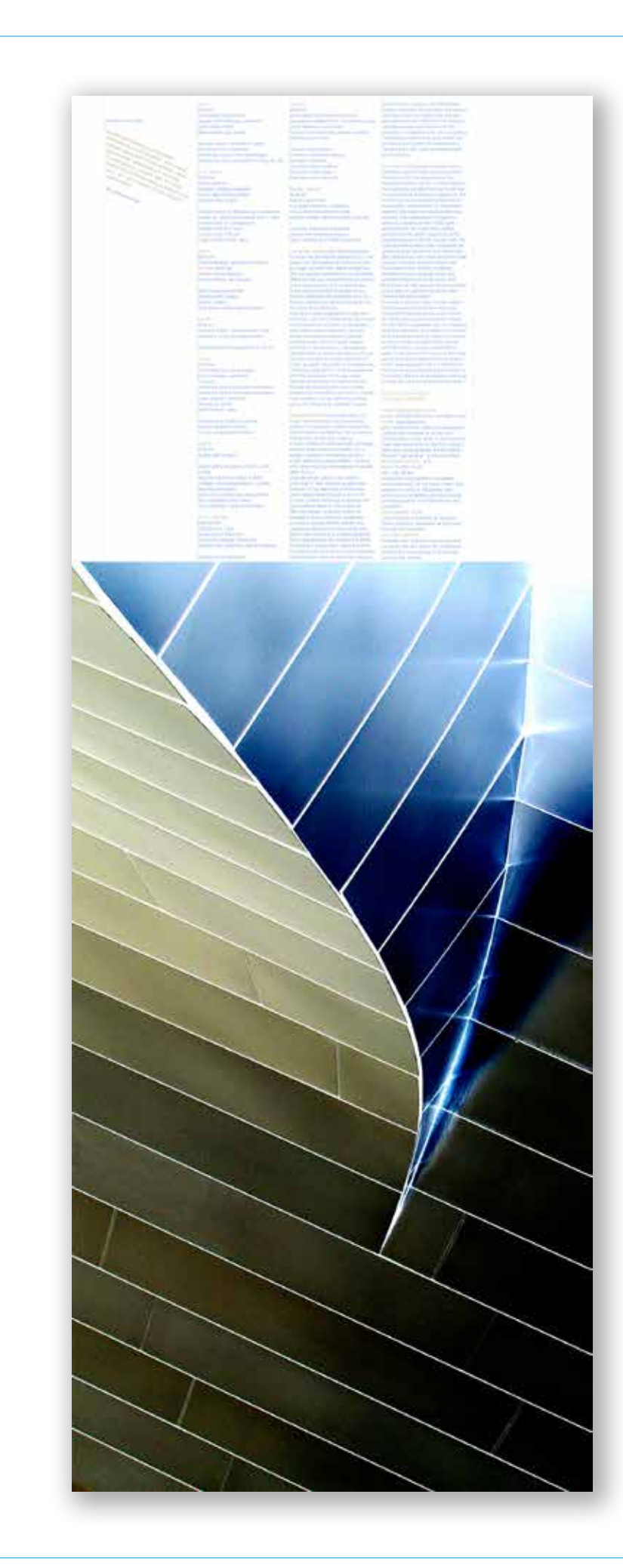

uses color and returns to demark the information.

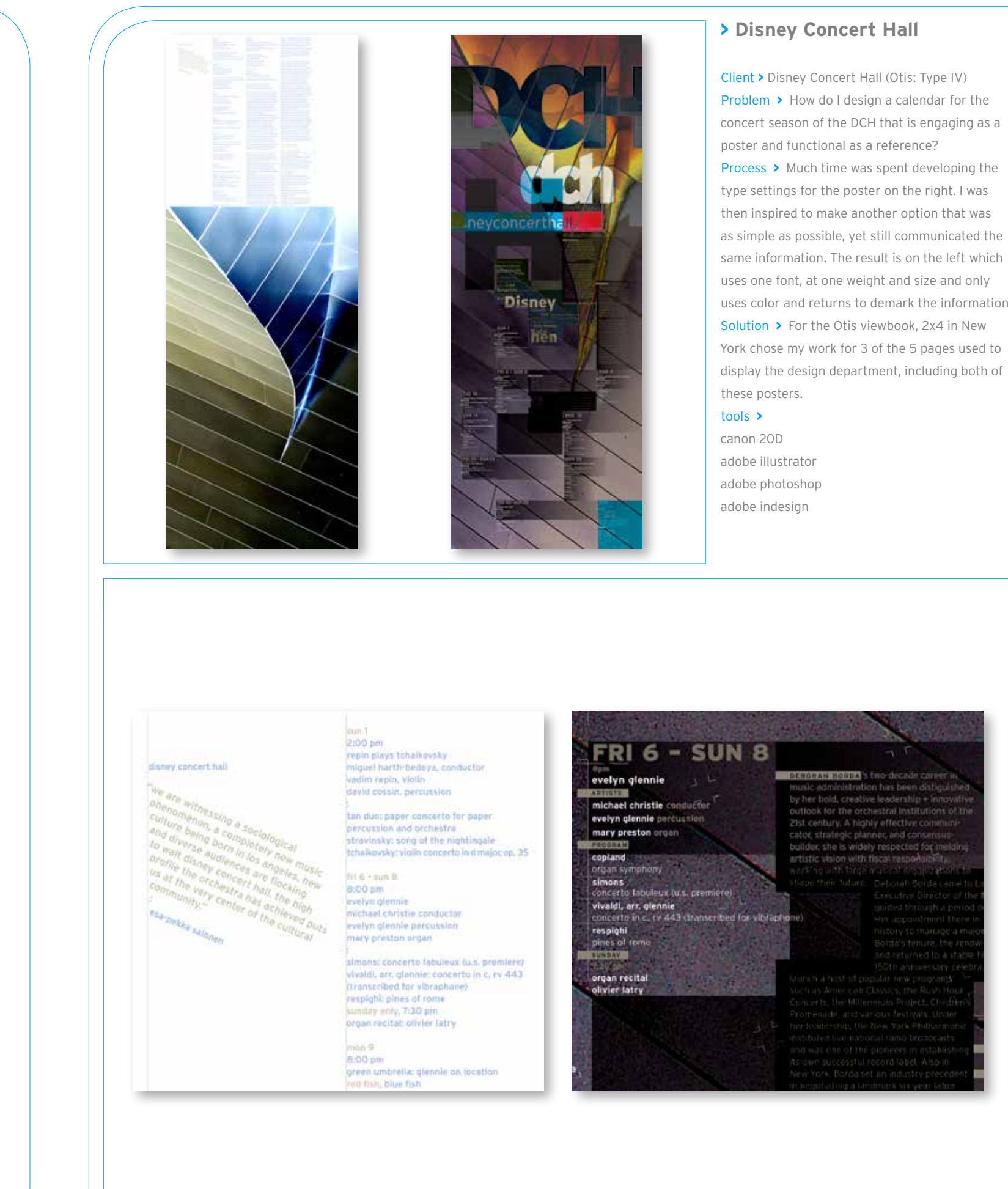

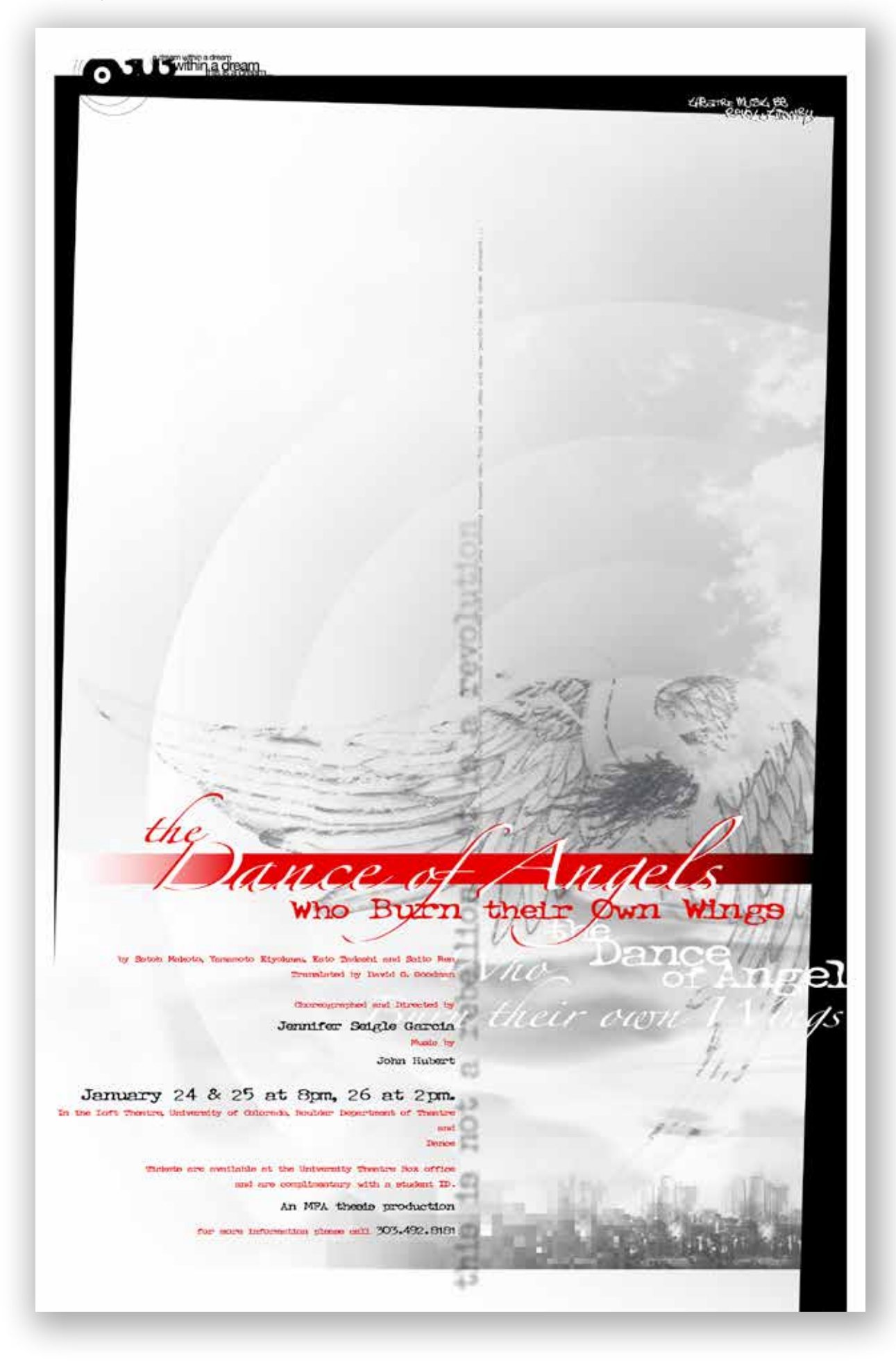

Problem **>** How to debut this dance company with posters, a website and also a set design that mimicked the directors vision. Secondly set up

Process **>** the angel illustration came first which inspired the poster. After the set was designed and I came up with an interesting method to get it

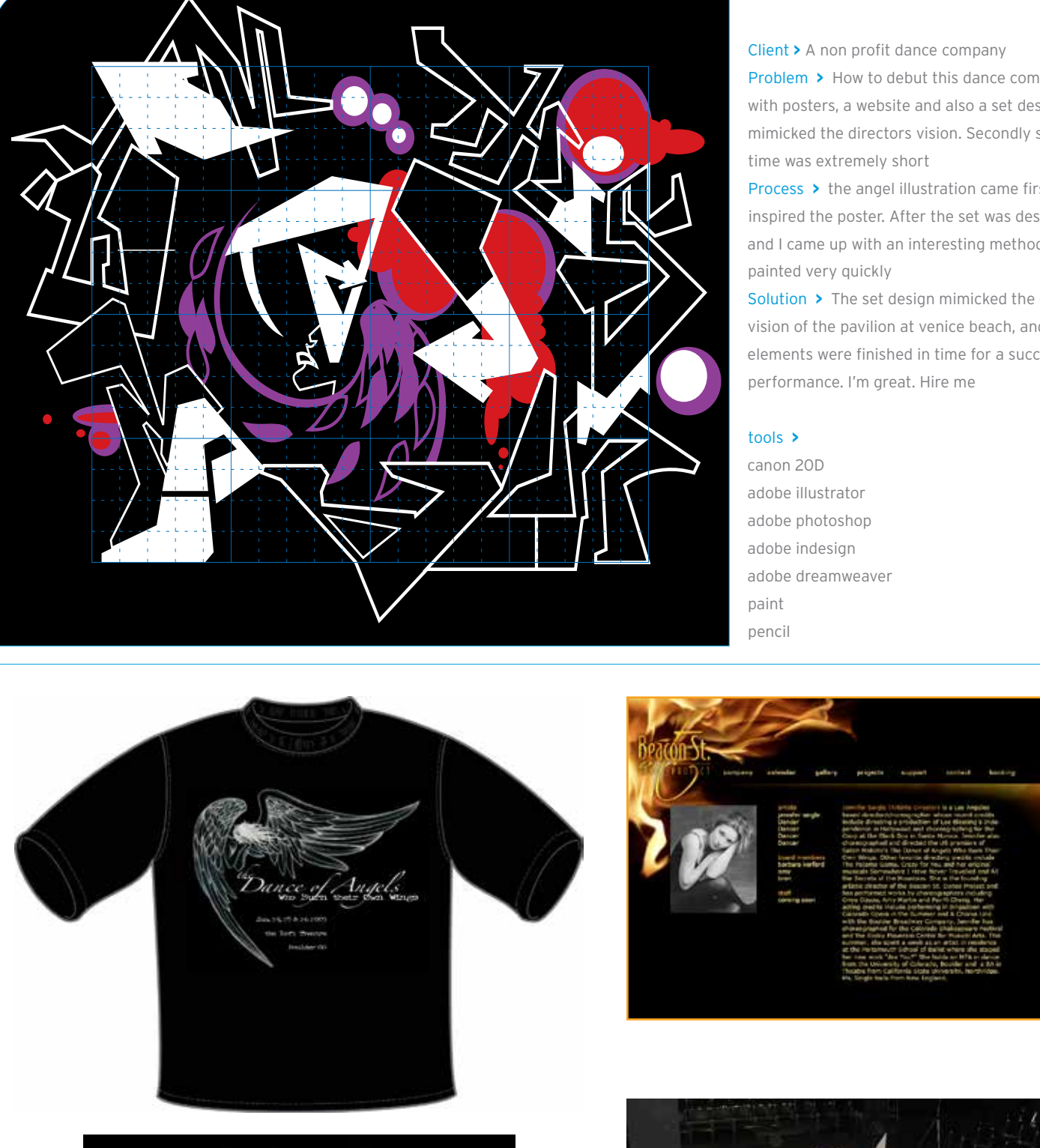

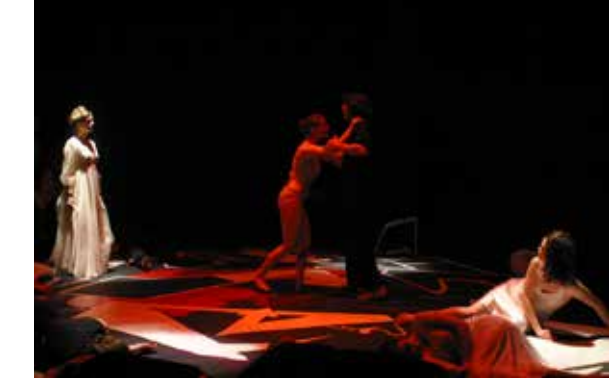

Solution **>** The set design mimicked the directors vision of the pavilion at venice beach, and all elements were finished in time for a successful

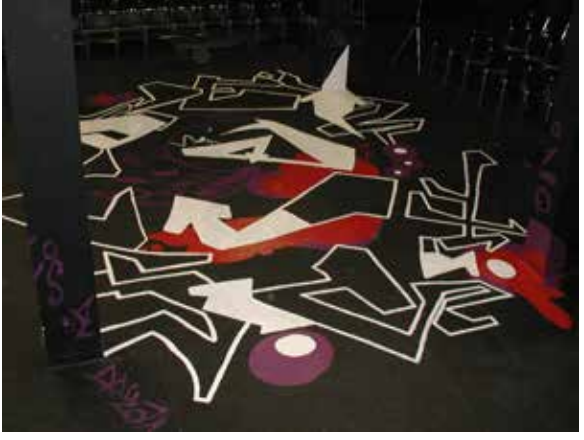

### **> Beacon Street Dance Project**

a few other first round comps

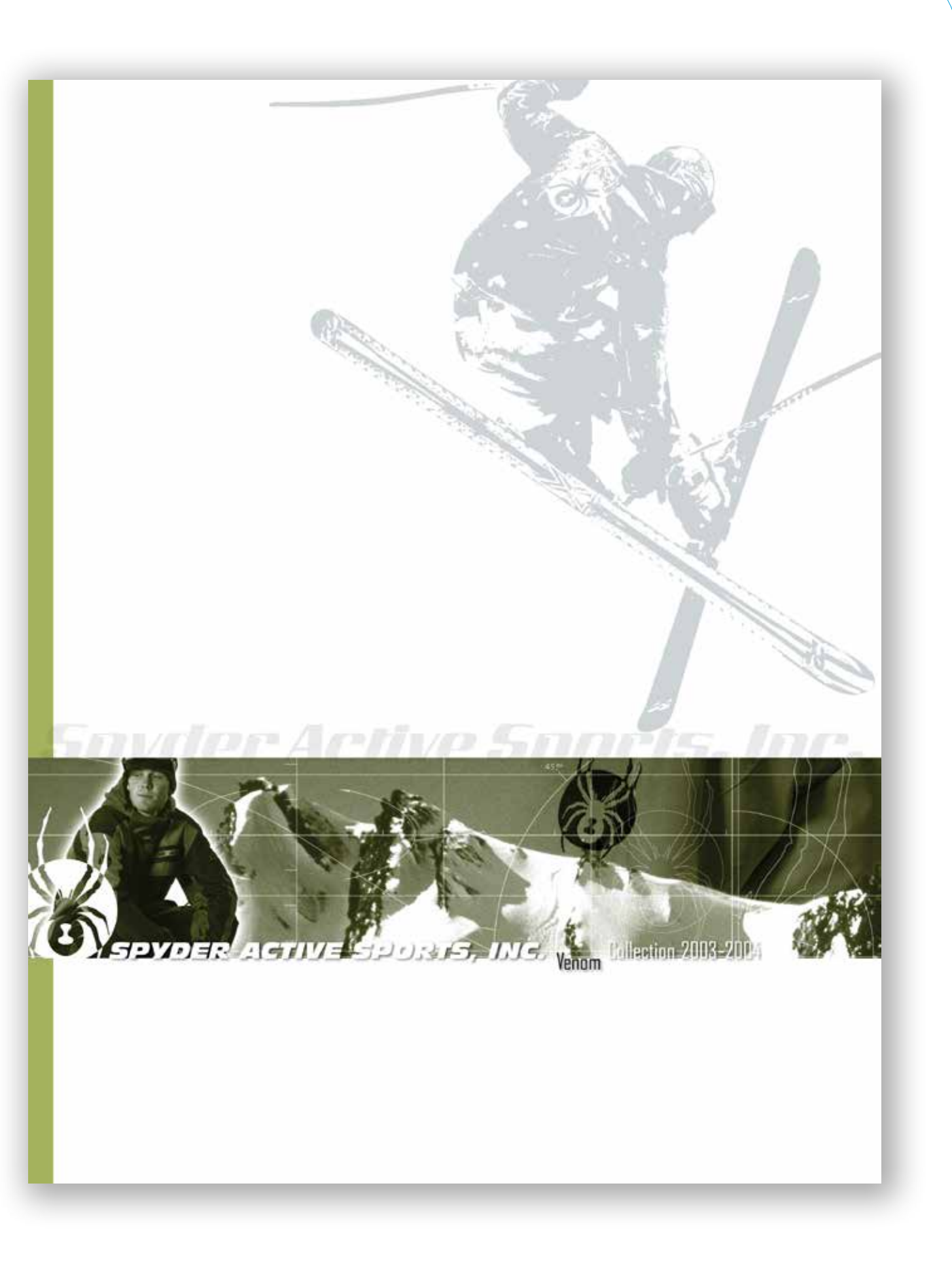

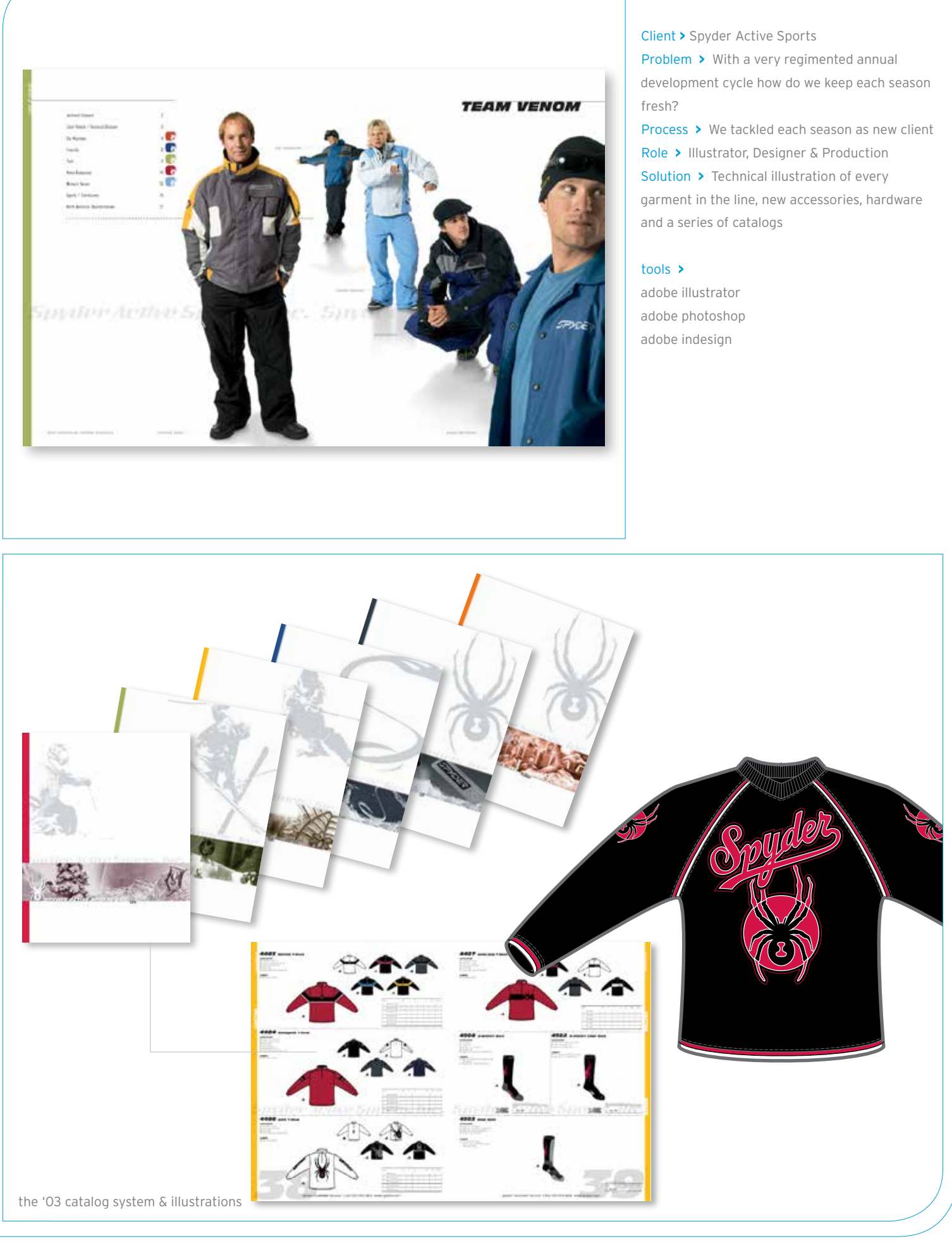

### **> Spyder Active Sports**

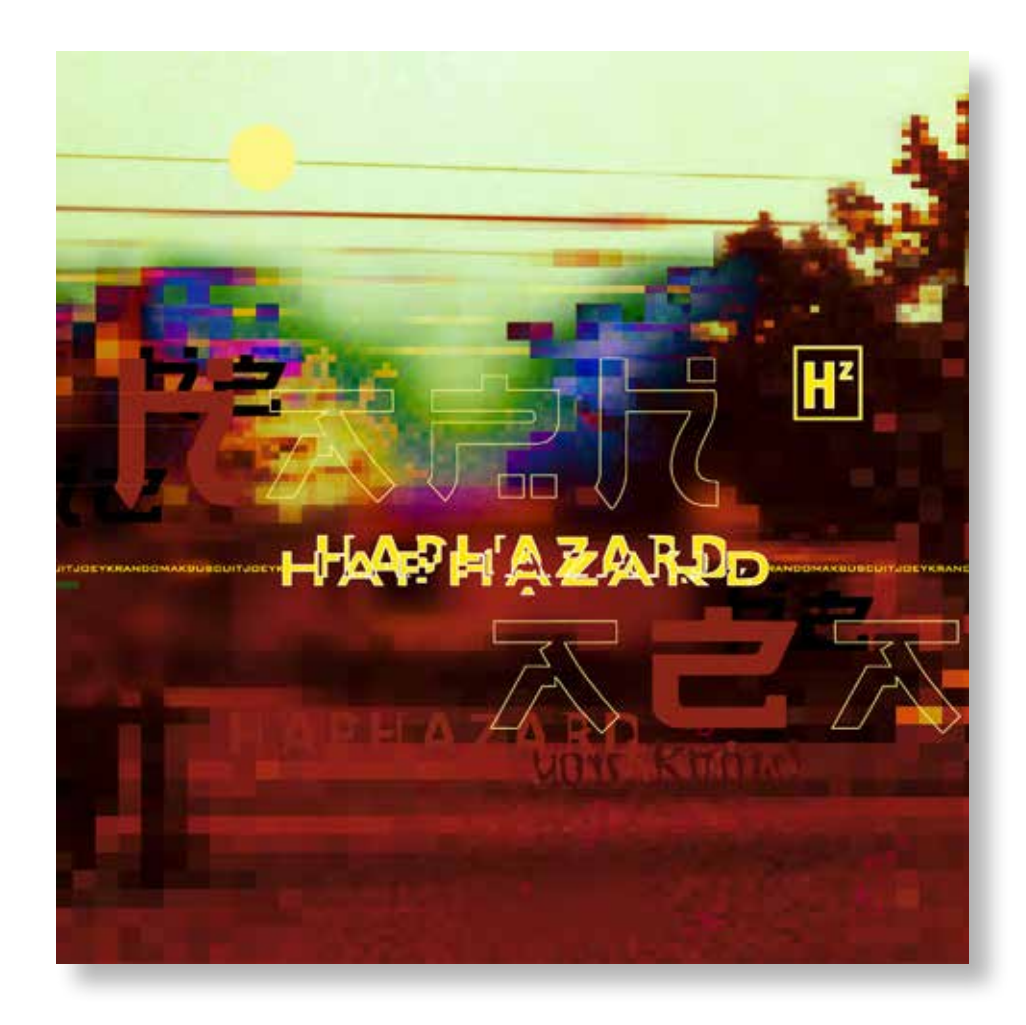

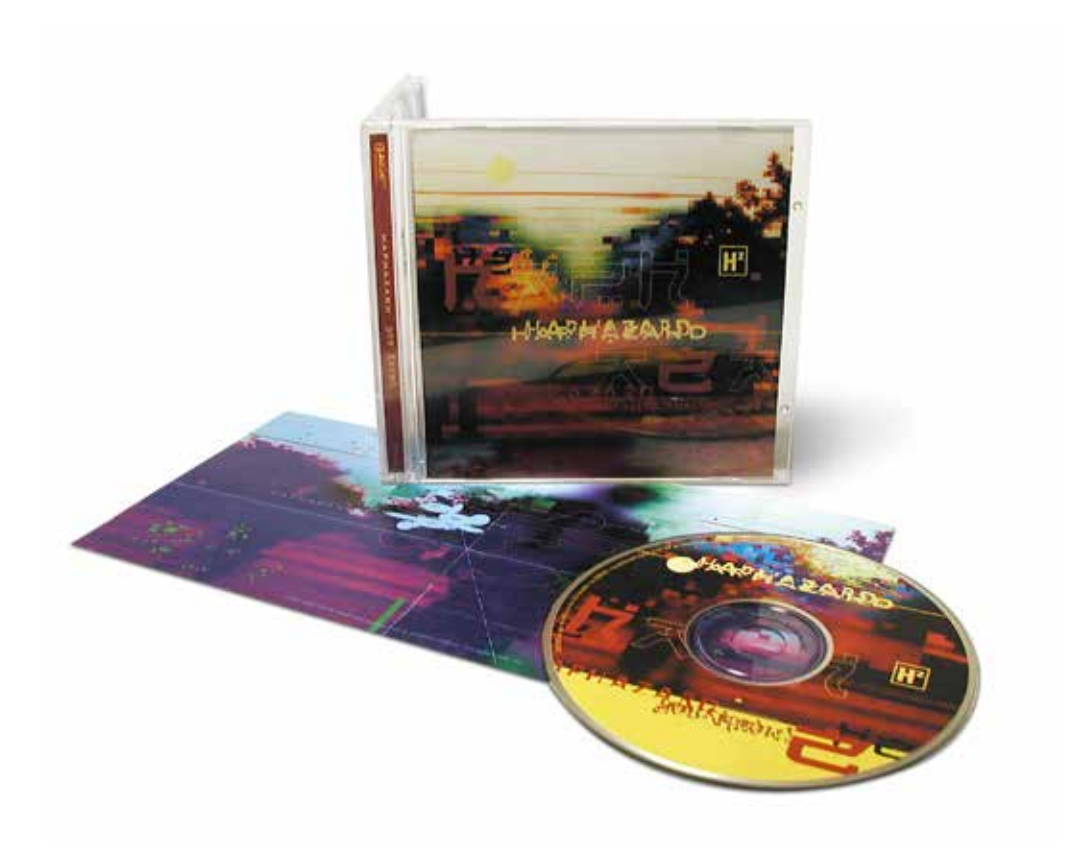

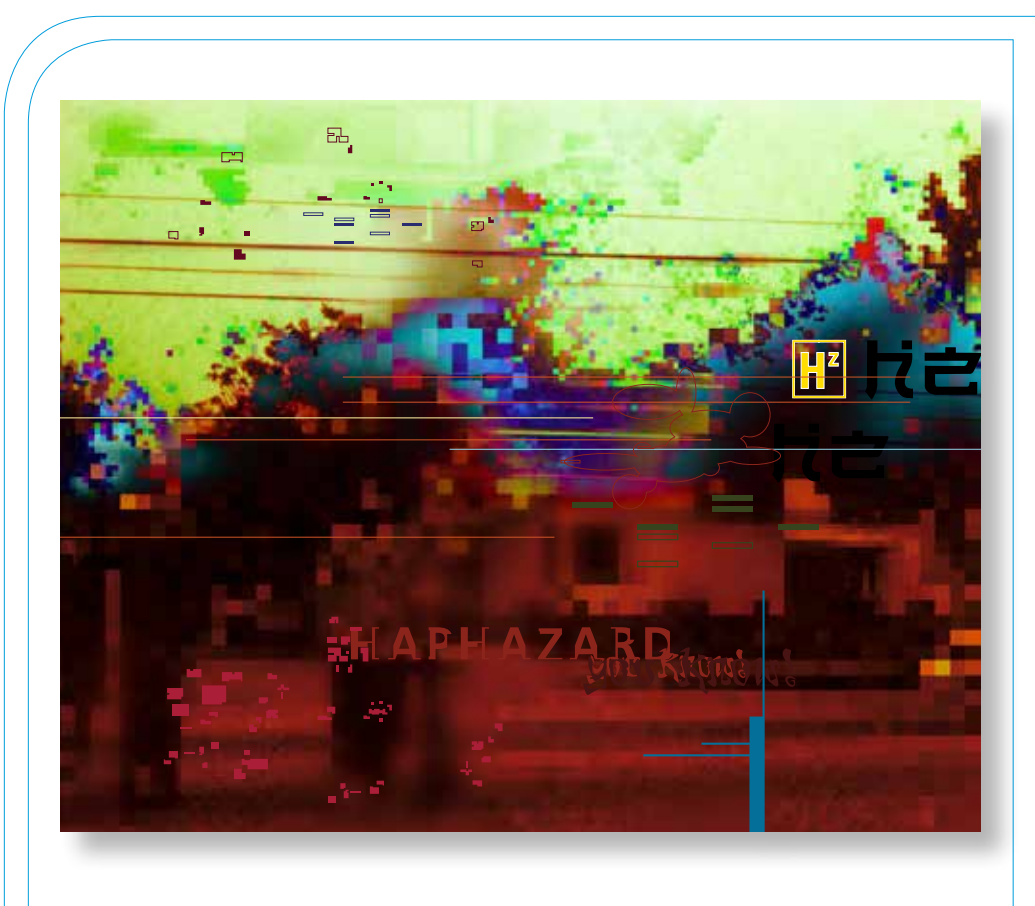

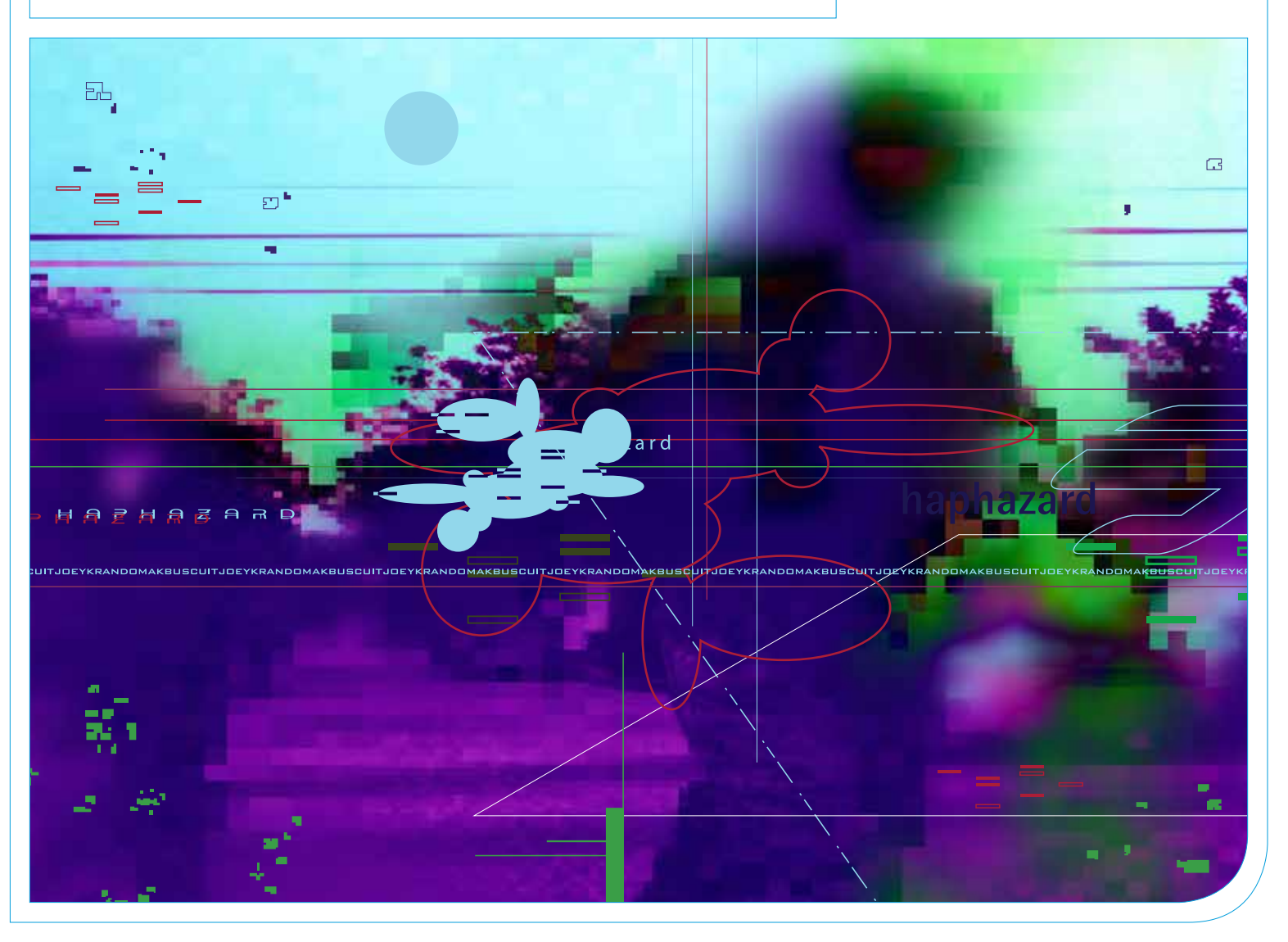

Client **>** A local Los Angeles Hip Hop music group Problem **>** How do I capture the kinetic mix of digital and analog instruments and the improvizational nature of this band into a design for their first cd? Role **>** Creative Direction, Photography, Design & Production

Solution **>** a very wild digital painting. see?

#### tools **>**

canon 20D adobe illustrator adobe photoshop

### **> Haphazard**

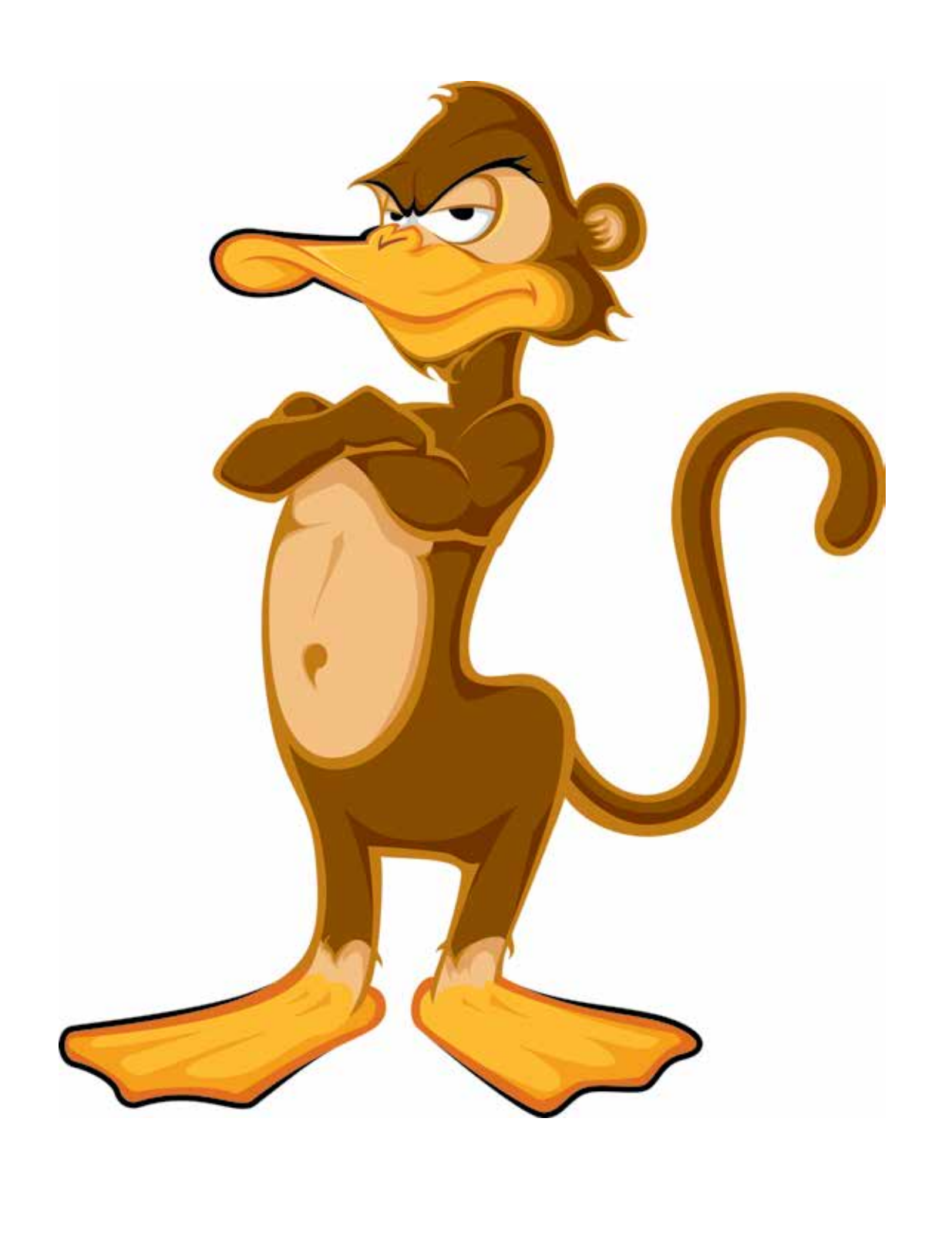

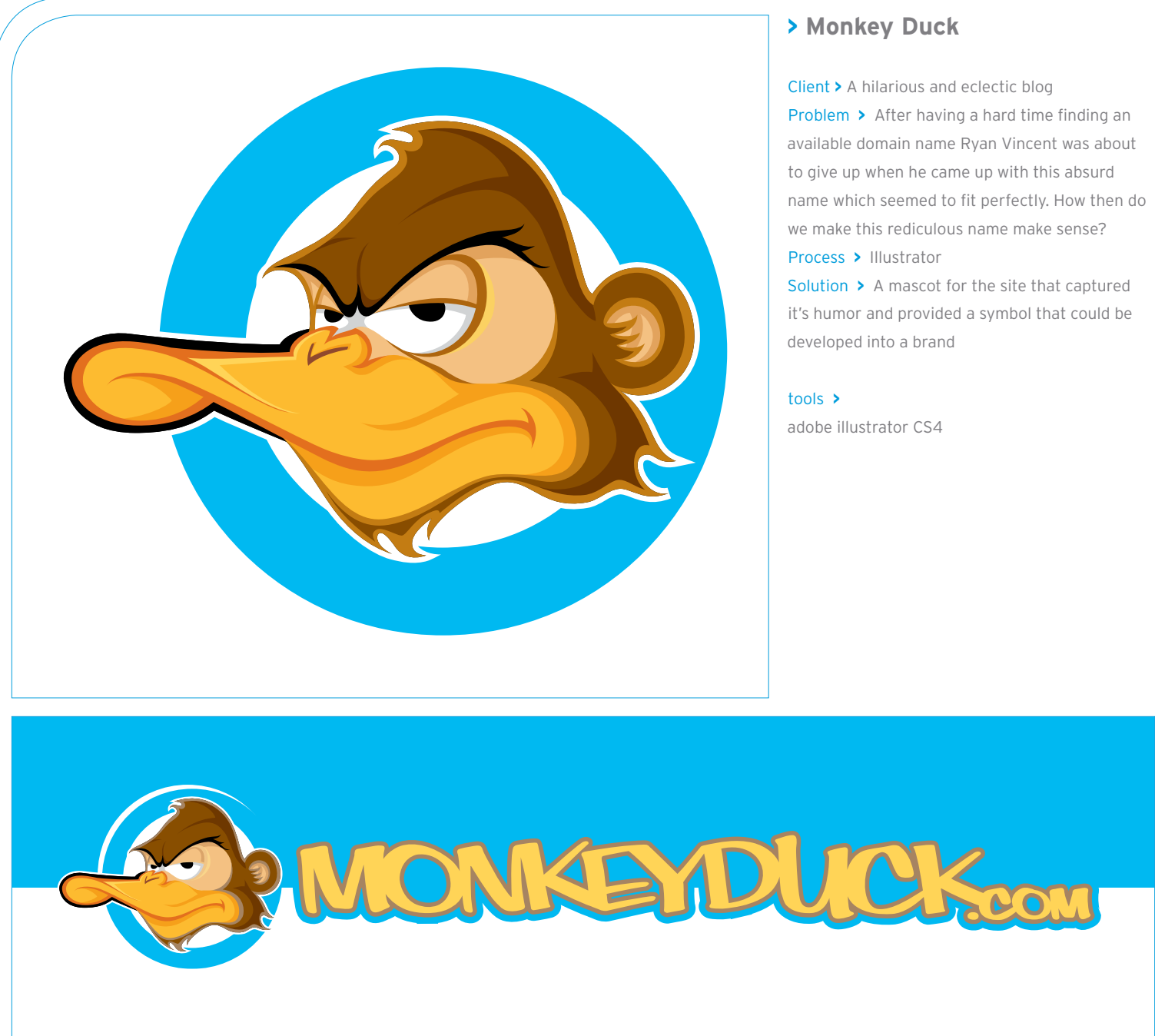

the website banner

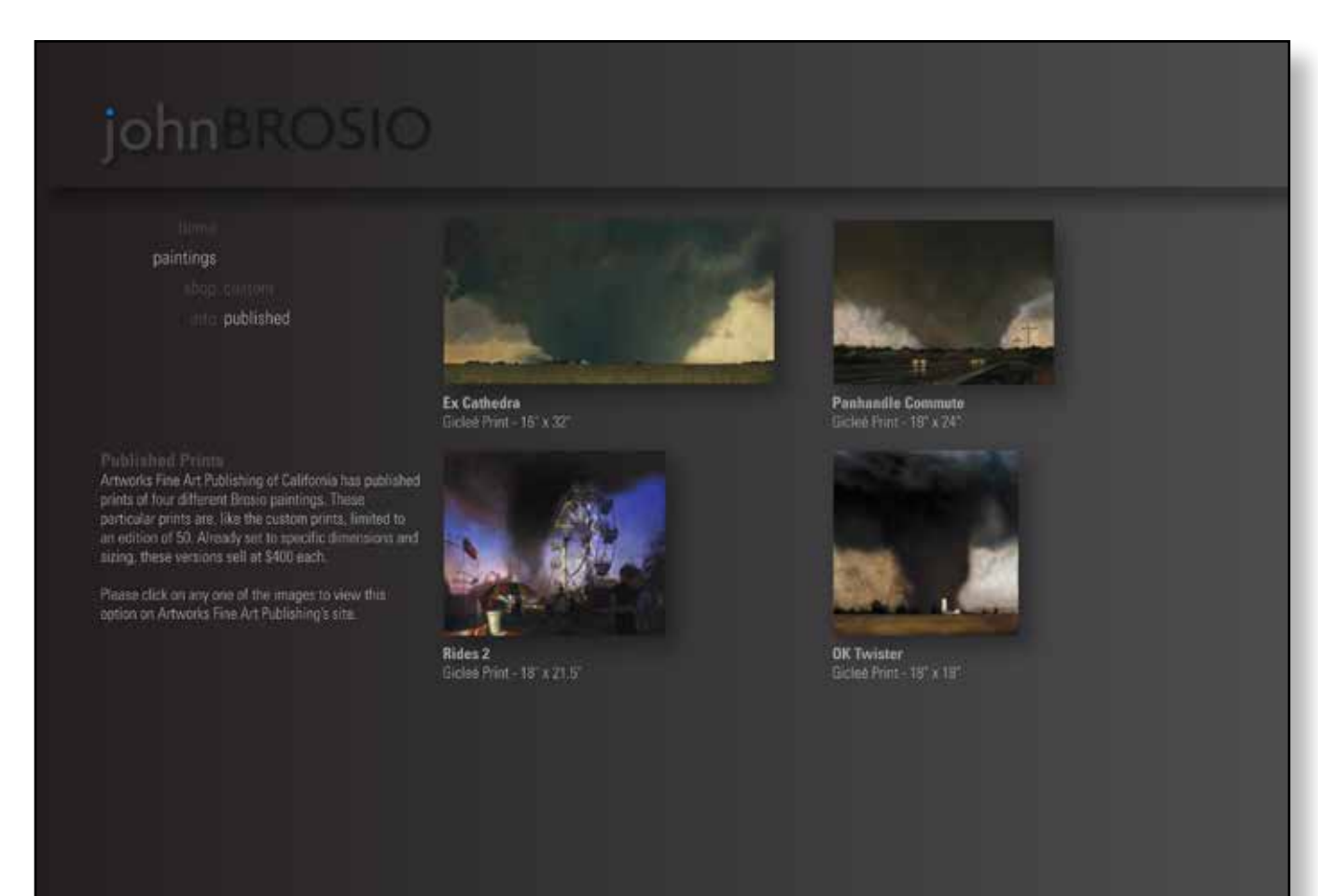

**The Control of Control of Control of Control** 

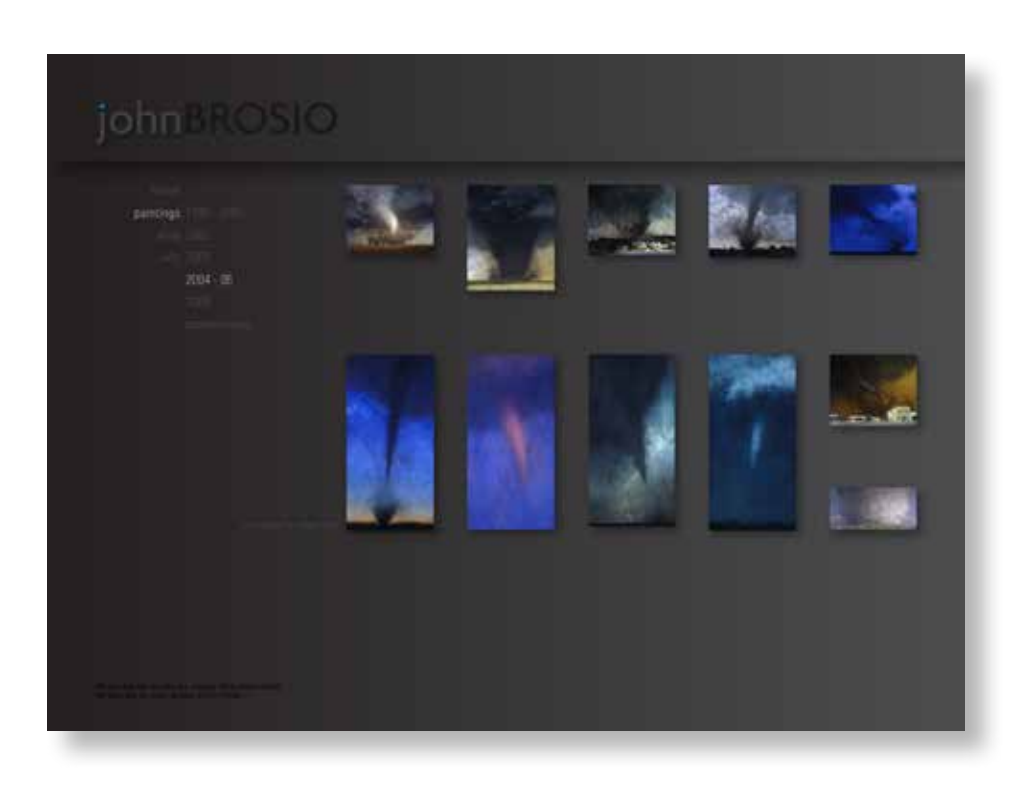

## johnBROSIO

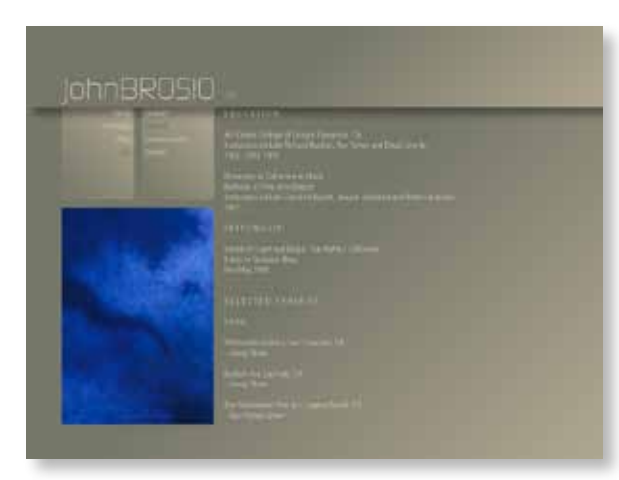

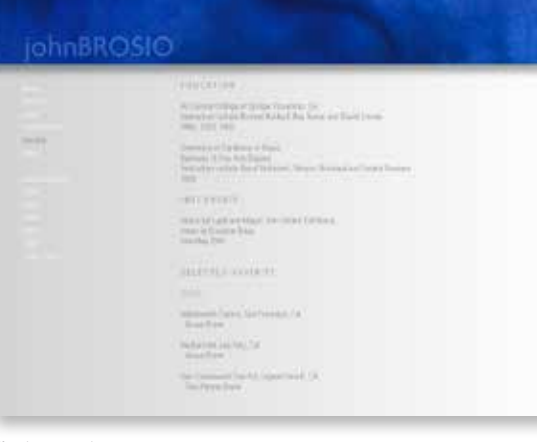

Client **>** Los Angeles Painter John Brosio Problem **>** How do we update his site and better display his paintings? Role **>** Creative Direction, Design & Production Solution **>** A site that is elegant and functional but does not get in the way of the art

#### tools **>**

adobe illustrator CS4 adobe photoshop CS4 adobe flash CS4 adobe dreamweaver CS4

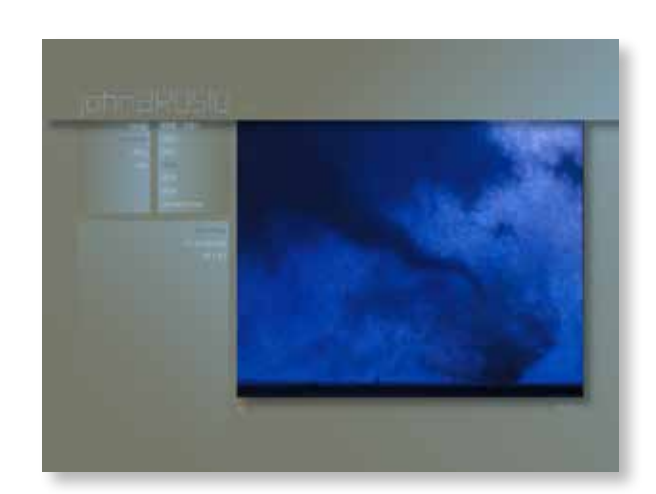

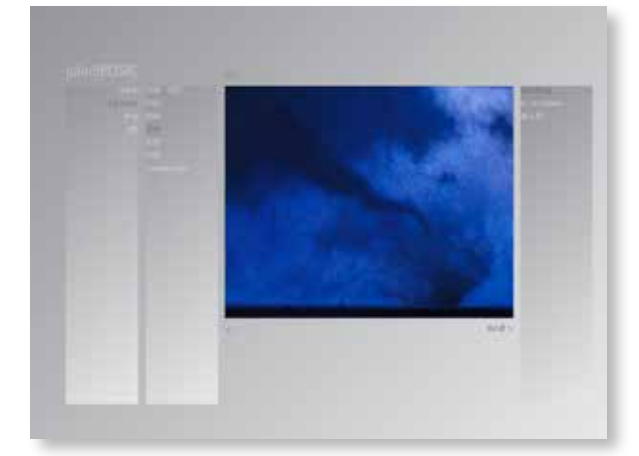

#### **> John Brosio**

a few other first round comps